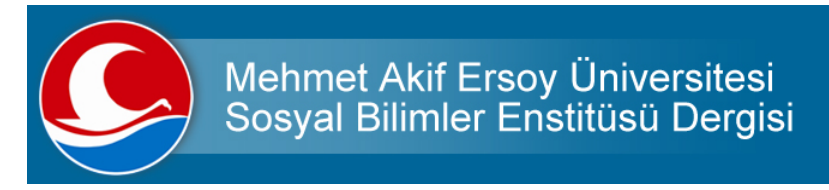

# **PROMETHEE, MOORA VE COPRAS YÖNTEMLERİ İLE ORAN ANALİZİ SONUÇLARININ DEĞERLENDİRİLMESİ: BİR UYGULAMA**

# **EVALUATION OF THE RESULTS OF THE RATE ANALYSIS WITH PROMETHEE, MOORA AND COPRAS METHODS: AN APPLICATION**

Nuri ÖMÜRBEK<sup>1</sup>, Hande EREN<sup>2</sup>

# *Öz*

*Karar verme, hayatın ayrılmaz ve önemli bir parçasıdır. Günümüzün hızla değişen, giderek zorlaşan çalışma koşulları, insanları, kurum ya da işletmeleri sürekli olarak karar vermeye zorlamaktadır. Bununla birlikte karar verme problemleri de daha karmaşık bir hale gelmiştir. Alternatif ve kriter sayılarının artması, kriterlerin birbiri ile çelişmesi, bunlar arasından seçim yapacak olan karar vericinin işini bir hayli zorlaştırmıştır. Bu amaçla birbirleriyle çelişen birden fazla kriteri değerlendirmek ve karar verebilmek için Çok Kriterli Karar Verme yöntemleri kullanılmaktadır.*

*Çalışmada gıda sektöründe önemli bir yer tutan bir firmanın 13 finansal oran çerçevesinde 2005-2014 yılları arasındaki performansı PROMETHEE, MOORA ve COPRAS yöntemleri ile değerlendirilmiş ve yıllara göre sıralama her üç yönteme göre de yapılarak karşılaştırılmıştır.*

*Çalışmada öncelikle performans değerlendirilmesinde kullanılacak olan kriterler belirlenmiştir. Bu kriterler; cari oran, nakit oran, asit test oranı, stoklar/toplam aktif, öz kaynak/toplam aktif, borçlanma oranı, finansal kaldıraç oranı, öz kaynak karlılığı, net kar marjı, fiyat kazanç oranı, net çalışma sermayesi devir hızı, stok devir hızı ve alacak devir hızıdır. Kriter ağırlıkları eşit olarak alınmış ve alternatiflerin performans değerlemesi ise PROMETHEE, MOORA ve COPRAS yöntemleri ile yapılmıştır. Çalışmanın sonucunda en iyi performans yılının 2014 olduğu görülmüştür.* 

*Anahtar Kelimeler: Finansal Performans, Çok Kriterli Karar Verme, PROMETHEE, MOORA, COPRAS.*

# *Abstract*

*Deciding is an integral and important part of life. In today's rapidly changing, increasingly difficult working conditions force people, institutions or managements to decide constantly. With this, the deciding problems also have become more complex. The increase in the numbers of alternatives and* 

ISSN: 1309-1387<br>Cilt: 8 Sayı: 16 2016 Eylül (s. 174-187

 $1$  Doç. Dr., Süleyman Demirel Üniversitesi, İİBF, İşletme Bölümü, nuriomurbek@sdu.edu.tr

 $2$  Süleyman Demirel Üniversitesi, SBE, Yüksek Lisans, handeren\_400@hotmail.com

*criteria, the contradicting of the criteria with each other, have made the job of the decision-maker who will make a choice between them a great deal more difficult. For this purpose, for being able to evaluate multiple criteria which contradict with each other and to decide, Multi-Criteria Decision Making methods are used.*

*In this study, the performance of a company which holds an important place in the food industry between the years 2005-2014 within the framework of 13 financial ratios has been evaluated with the PROMETHEE, MOORE and COPRAS methods and the ranking according to the years has been done by all these three methods and they have been compared.* 

*In the study, primarily the criteria that will be used in the performance evaluation have been determined. These criteria are; current ratio, cash ratio, acid test ratio, inventory/total assets, equity/total assets, debt ratio, financial leverage ratio, return on equity, net profit margin, price-earnings ratio, net working capital turnover, inventory turnover, and the receivables turnover. The criteria weights have been taken as equal and the performance evaluation of the alternatives have been made by PROMETHEE, MOORA and COPRAS methods. In the result of the study, it has been found that the best performance year was 2014.*

*Keywords: Financial Performance, Multi-Criteria Decision Making, PROMETHEE, MOORA, COPRAS*

#### **1.GİRİŞ**

İşletmelerin karlı, verimli ve sürekli olabilmesi, işletme performanslarıyla yakından ilgilidir. İşletme performansının en önemli belirleyicilerinden biri ise finansal performansıdır. İşletmeler, finansal tablolarından yararlanarak likidite, karlılık, stok devri gibi işletme olgularını, borç ödeyebilme güçlerini finansal oranlar yardımıyla ölçerken finansal performanslarını da belirlemeye çalışırlar. Kısacası finansal performans işletmenin yaşam koçu sayılabilir (Kabakçı, 2014: 1).

Günümüzde yaşanan hızlı değişimin sebep olduğu belirsizlikler işletmelerin karar verme işlemini de zorlaştırmıştır. İşletmelerin varlıklarını devam ettirebilmesi için günümüzde yaşanan teknolojik gelişmeler ve yoğun rekabet ortamı, işletme yöneticilerinin karşılaştıkları problemler karşısında etkili ve doğru karar vermelerini gerekli kılmaktadır. Çeşitli karar verme problemleriyle karşı karşıya kalan yöneticiler için diğer bir zorluk da alternatifler arasından en uygun olanının seçimidir. En uygun seçimin yapılmasında çok kriterli karar verme teknikleri günümüzde yaygın olarak kullanılmaktadır. İşletmelerde performans değerlendirme yöntemlerinden hangisinin tercih edileceği de bir karar verme süreci olup çok kriterli karar verme teknikleri uygulanabilir (Eryalçın, 2014: 1).

Bu çalışmada da bir gıda üretim şirketinin yıllara göre performansının değerlendirilmesinde kriter ağırlıkları eşit olarak alınmış ve bu kriter ağırlıkları PROMETHEE, MOORA ve COPRAS yöntemlerinde ayrı ayrı kullanılarak yıllara göre performans değerlemesi yapılmıştır.

#### **2.LİTERATÜR İNCELEMESİ**

ÇOK Kriterli Karar Verme (ÇKKV) yöntemleri, birçok işletme ve sektör için performans değerlendirme veya ideal seçimin belirlenmesi çalışmalarında sıklıkla kullanılan yöntemlerdir. Bu çalışmalardan bazıları Tablo 1.'de özetlenmiştir.

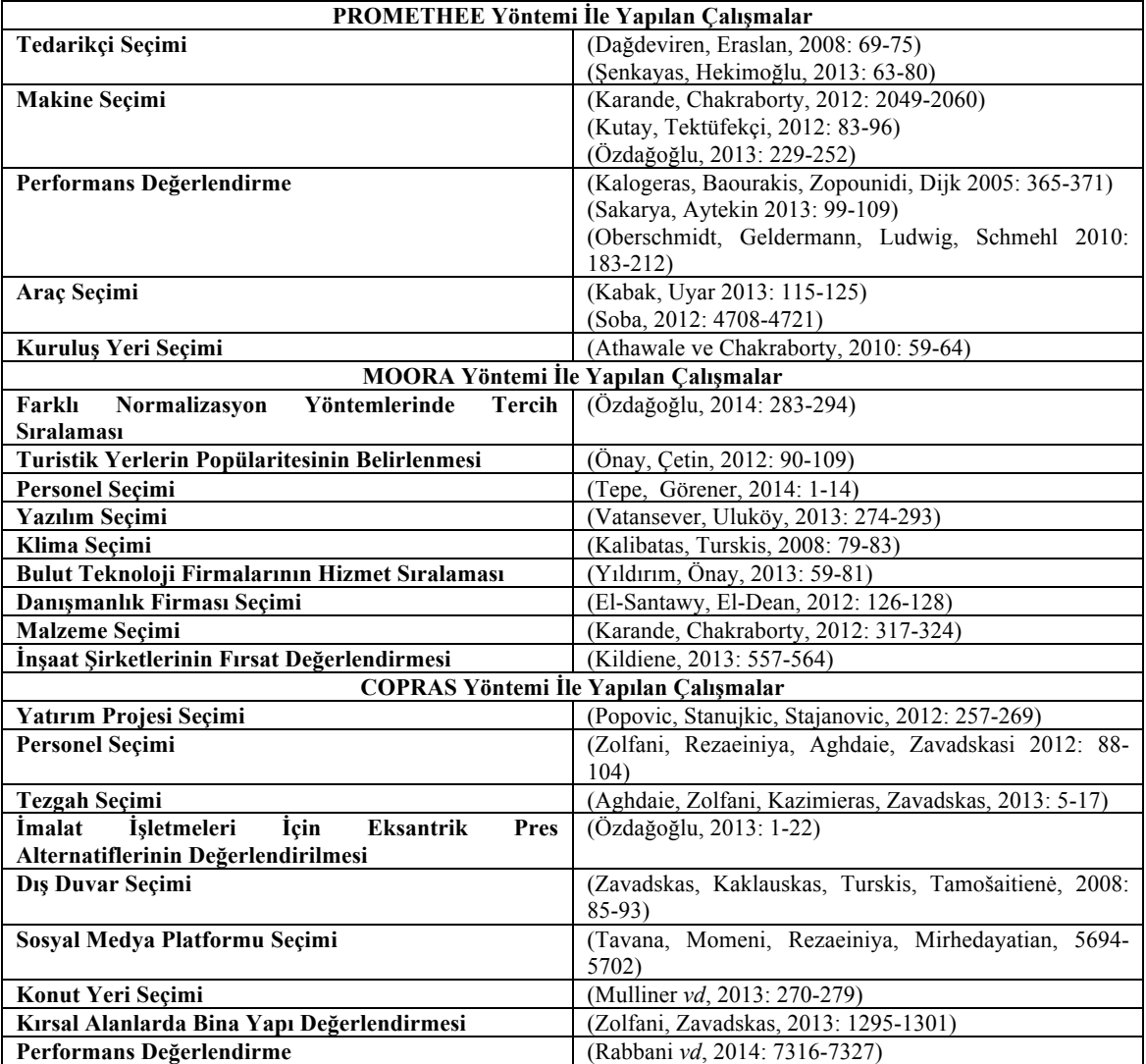

# **Tablo 1.PROMETHEE, MOORA ve COPRAS Yöntemleri İle İlgili Literatür Özeti**

# **3.FİNANSAL PERFORMANS ANALİZİ**

Performans, bireyin sahip olduğu bilgi, yetenek ve tecrübelerini amaçladığı hedefe ulaşmak için kullanması ve potansiyelini ne ölçüde kullanabildiğinin tanımlanmasıdır. Bireyin sahip olduğu kapasitesini, bir işi belli zaman dilimi içinde başarıyla tamamlamak için kullanabilme yüzdesidir (Bölücek, 2009: 10).

Performansı oluşturan faktörler üretilen mal ve hizmetlere göre değişiklik göstermektedir. Fakat performansın literatürde değişmeyen faktörleri ekonomiklik, verimlilik ve etkinlik kavramlarıdır. Performans kavramı ve unsurlarında yaşanan değişim sürecinde, değişmeyen ve önemini kaybetmeyen tek boyut ekonomikliktir. Diğer bir deyişle performans istenilen amacı en düşük maliyetli kaynaklarla ve en uygun zamanda gerçekleştirmektir. Verimlilik, belli bir dönemdeki üretim faaliyeti sonucu sağlanan

çıktı ile bu çıktının elde edilmesi için kullanılan girdi arasındaki ilişkiyi ifade etmektedir. Etkinlik ise; işletmelerin amaçlarına ulaşmada yeterli olup olmadığını göstermektedir. Başka bir ifadeyle etkinlik, önceden belirlenen programın gerçekleştirilme derecesini saptamaktadır (Canki, 2014: 38).

Finansal performans analizi işletmelerin karar alma, planlama ve kontrol işlevlerinin etkin bir şekilde yerine getirilmesinde rol oynayarak aynı zamanda hızla değişen pazar koşullarına karşı stratejik kararlar alma sürecine de katkı sağlamaktadır. Bu analiz işletmelerin belirledikleri finansal hedefleri gerçekleştirmek için gösterdiği çabaların değerlendirilmesi süreci olup, bu değerlendirme, işletmenin amaçlarına ulaşmadaki etkinliğini tespit ederek yeni hedeflerin belirlenmesine ve uygulanabilirliğine imkân yaratmaktadır. Finansal performans analizinin amacına hizmet edebilmesi etkin bilgi sistemi aracılığıyla güvenilir, doğru verilerin esas alınmasına bağlıdır (Güngör, 2014: 47).

Finansal performans analizi, bir işletmenin finansal durumunu ve faaliyet sonuçlarını değerlendirmek için yapılmaktadır. Finansal analiz ile finansal tablolardaki çeşitli kalemler arasında ilişkiler kurularak işletmenin durumu ortaya konulmaktadır. Finansal analiz ile hem işletmenin mevcut hem de geçmişteki finansal koşulları değerlendirilmektedir. Böylece işletmenin güçlü ve zayıf yönleri ortaya konularak, gelecekle ilgili daha sağlıklı daha akılcı planlar yapılabilmektedir (Aydın, Başar ve Coşkun, 2011: 55).

Finansal performans, finansal amaçlara ne ölçüde ulaşıldığını ifade eder. Sermaye piyasasının gelişmesi, para-kredi kuruluşlarının fon kullandırmada daha sağlam temellere dayanma ihtiyacı ve bankaların büyüme eğilimi günümüzde finansal performansı son derece önemli bir konuma getirmiştir (Akgüç, 1995: 58).

Finansal performans ölçümü ağırlıklı olarak muhasebe tabanlı finansal göstergeler kullanılarak işletmelerin ekonomik durumu ile ilgili objektif sonuçların elde edilmesi sürecidir. Finansal performans ile işletmelerin karlılık, maliyet ve verimliliği analiz edilmektedir. Finansal analiz teknikleri; Karşılaştırmalı Tablolar Analizi (Yatay Analiz), Yüzde Yöntemi ile Analiz (Dikey Analiz), Eğilim Yüzdeleri Yöntemi ile Analiz (Trend Analizi) ve Oran Analizi (Rasyo Analizi) şeklinde sıralanmaktadır (Yaslıdağ, 2012: 161). Bu çalışmada da oran analizi sonucunda elde edilen veriler; PROMETHEE, MOORA ve COPRAS gibi Çok Kriterli Karar Verme tekniklerinde kullanılarak performans analizi yapılmıştır.

#### **4.PROMETHEE YÖNTEMİ**

PROMETHEE yöntemi alternatiflerin seçilen kriterler vasıtasıyla tercih fonksiyonlarına dayanarak değerlendirildiği bir ÇKKV yöntemidir. Bu değerlendirme, ikili karşılaştırmalarla gerçekleştirilmektedir (Genç, 2013: 135) .

Brans tarafından geliştirilmiş olan kısmi sıralama yapan PROMETHEE I ve tam sıralama yapan PROMETHEE II yöntemleri, ilk olarak 1982 yılında Kanada'da bulunan Laval Üniversitesi'nde Nadeau ve Landry tarafından düzenlenen konferansta tanıtılmıştır. Aynı yıl içerisinde Davington tarafından ilk defa sağlık sektöründe kullanılmıştır (Brans ve Mareschal, 2005: 164).

Bundan birkaç yıl sonra Brans ve Mareschal tarafından aralıklı sıralama yapan PROMETHEE III ve devam eden olaylara dayanan sıralama yani devamlı sıralama yapan PROMETHEE IV adlı metodları geliştirilmiştir. Aynı yazarlar 1988 yılında GAIA olarak adlandırılan metodu önermişlerdir. Bu metod ile PROMETHEE yöntemini destekleyen grafik sunumlar oluşturulabilmektedir. 1992 ve 1994 yıllarında, Brans ve Mareschal iki yeni metod daha önermiştir. Bunlardan biri parçalara ayrılmış kısıtları içeren çok ölçütlü karar verme yöntemi olan PROMETHEE V ve diğeri ise insan beynini simgeleyen PROMETHEE VI yöntemidir (Brans ve Mareschal, 2005: 164).

PROMETHEE metodolojisine dayanan başarılı birçok çalışma Bankacılık, Endüstri, İş Gücü Planlaması, Su Kaynakları, Yatırımlar, Tıp, Kimya, Sağlık Hizmetleri, Turizm ve Dinamik Yönetimi gibi birçok farklı alanda kullanılmıştır (Brans ve Mareschal, 2005: 164).

PROMETHEE yöntemi, çok kriterli problemlerin çözümünde alanındaki en etkili ve en kolay yöntem olarak bilinmektedir. PROMETHEE I yöntemi kullanılarak alternatiflerin belirlenen kriterler temelinde karşılaştırılması ile kısmi öncelikleri ve PROMETHEE II yöntemi kullanılarak alternatiflerin belirlenen kriterler temelinde karşılaştırılması neticesinde net öncelikleri tespit etmek mümkündür (Brans ve Vincke, 1985: 647).

PROMETHEE yöntemi 7 aşamadan oluşmaktadır (Dağdeviren ve Eraslan, 2008: 70-72; Brans ve Vincke, 1985: 650-652; Ishikaza ve Nemery, 2011: 960):

*Adım 1:* w=(w1, w2,…,wk) ağırlıkları ile k kriter c=(f1, f2,…,fk) tarafından değerlendirilen alternatiflere A=(a, b, c,…) ilişkin veri matrisi, Tablo 2.'de verilen şekilde oluşturulur.

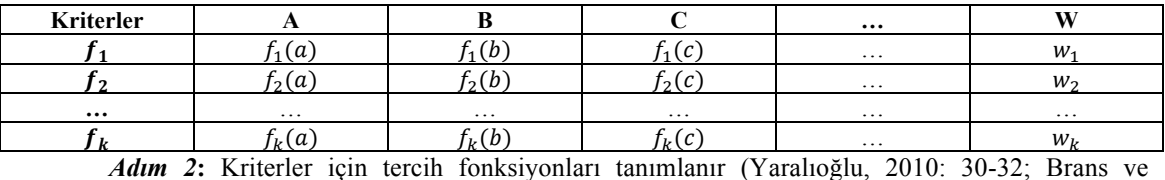

#### **Tablo 2. Veri Matrisi**

Mareschal, 2005: 170; Brans ve Vincke, 1985: 651):

Yöntemin uygulanmasında kullanılacak 6 farklı tercih fonksiyonu Tablo 3.'de gösterilmiştir.

# **Tablo 3. Tercih Fonksiyonları**

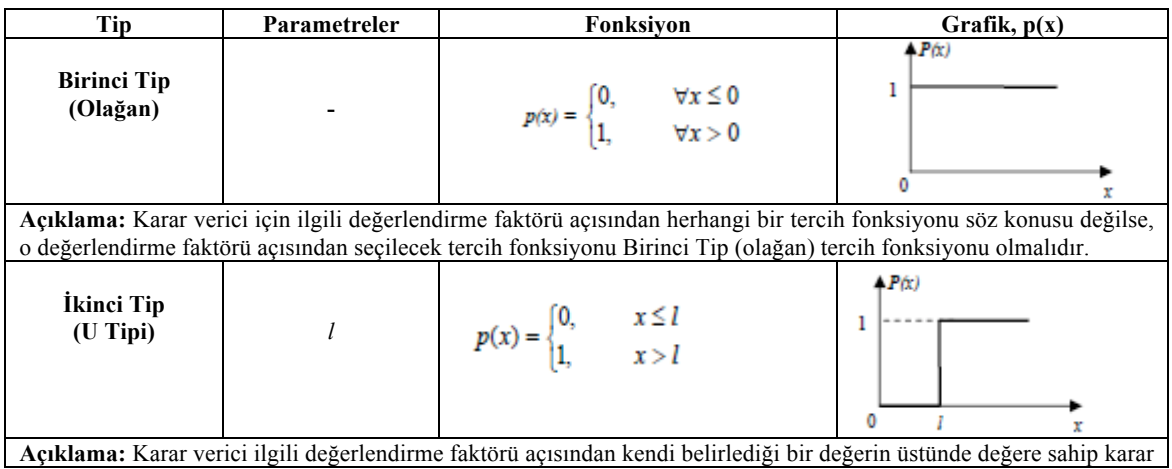

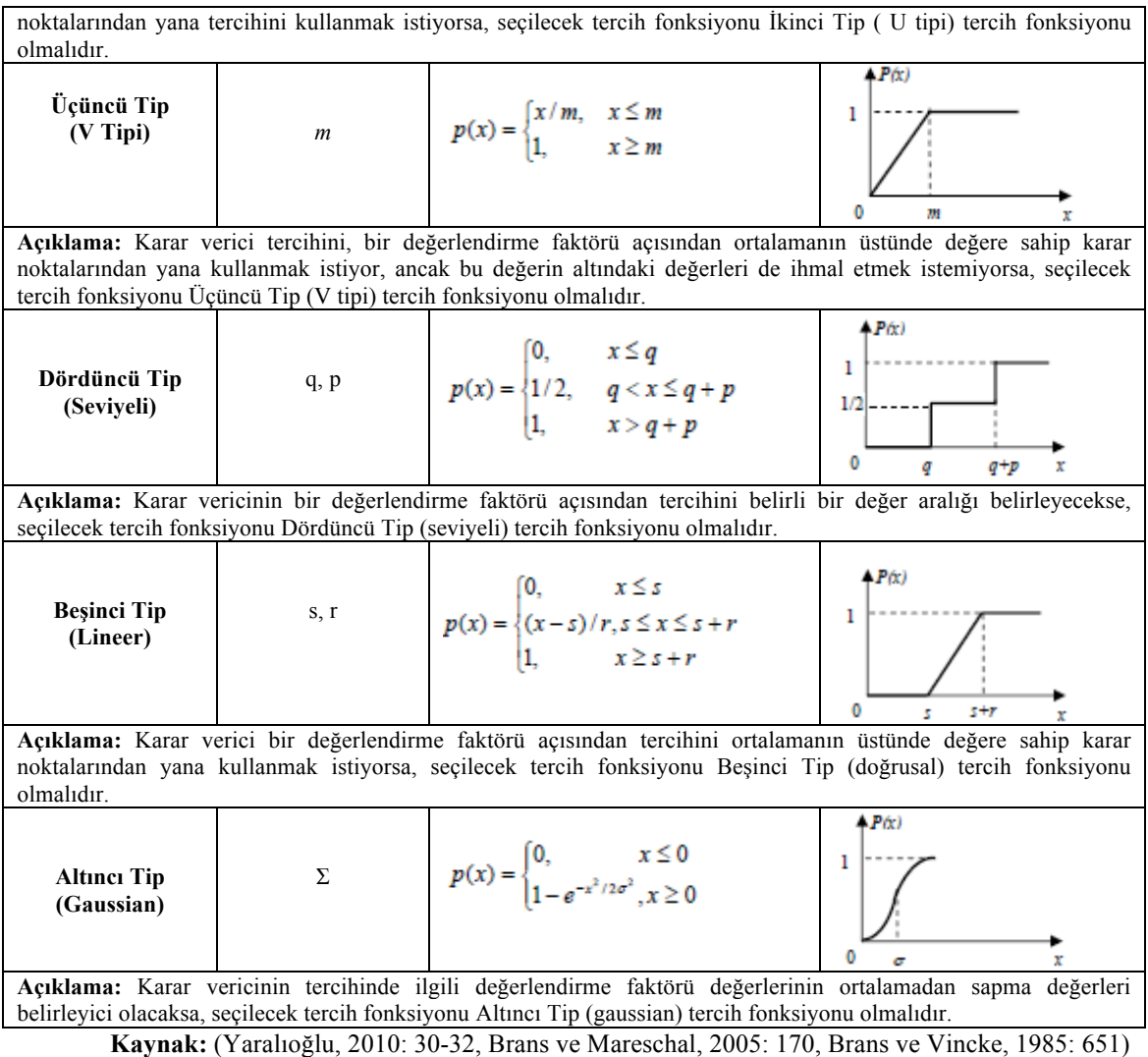

*Adım 3:* Tercih fonksiyonları temel alınarak alternatif çiftleri için ortak tercih fonksiyonları Şekil

1.'de verilmiş olup *a* ve *b* alternatifleri için ortak tercih fonksiyonu formül (1) ile belirlenir.

#### **Şekil 1. Ortak tercih fonksiyonunun şematik gösterimi**

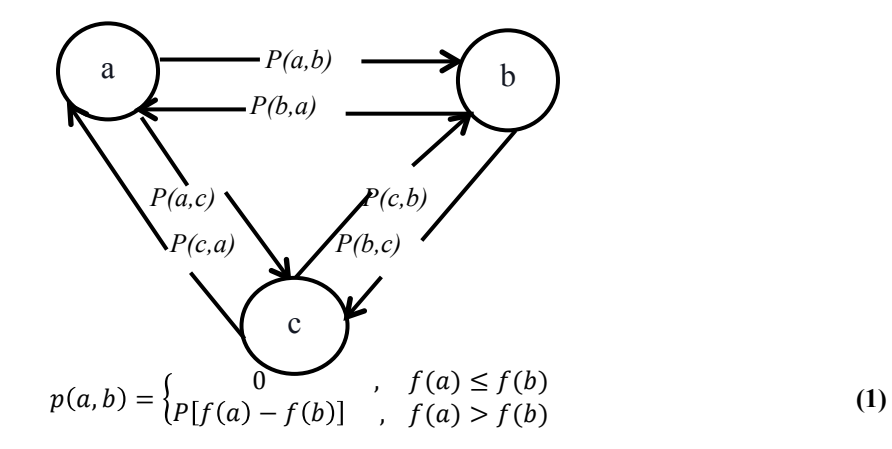

*Adım 4***:** Ortak tercih fonksiyonlarından hareketle her alternatif çifti için tercih indeksleri belirlenir. w*<sup>i</sup>* (*i*=1, 2,…*k*) ağırlıklarına sahip olan *k* kriter tarafından değerlendirilen *a* ve *b* alternatiflerinin tercih indeksi formül (2) ile hesaplanır.

$$
\pi(a,b) = \frac{\sum_{i=1}^{k} w_i * Pi(a,b)}{\sum_{i=1}^{k} w_i}
$$
 (2)

*Adım 5***:** Alternatifler için pozitif (Φ*+* ) ve negatif (Φ*-*) üstünlükler belirlenir. *a* alternatifi için pozitif ve negatif üstünlük Şekil 2.'de gösterilmiştir.

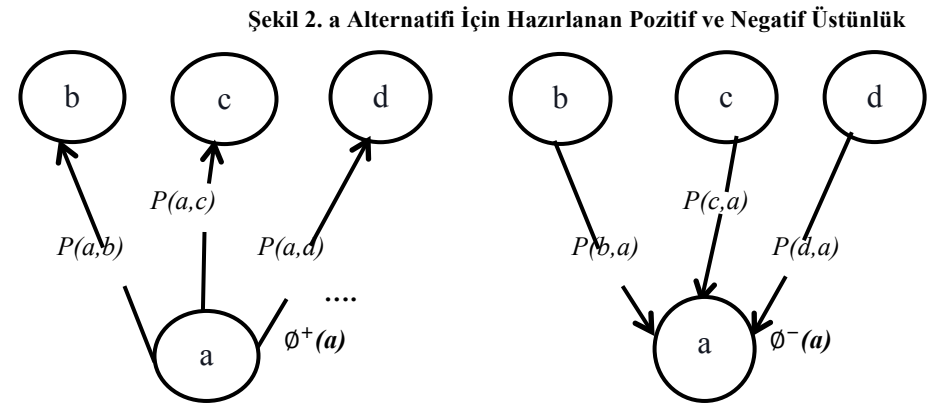

Pozitif üstünlük formül (3), negatif üstünlük ise formül (4) ile hesaplanır.

$$
\Phi^{+}(a) = \sum \pi(a, x) \qquad x = (a, c, d, ...)
$$
\n
$$
\Phi^{-}(a) = \sum \pi(x, a) \qquad x = (b, c, d, ...)
$$
\n(3)

*Adım 6***:** PROMETHEE I ile kısmi öncelikler belirlenir. Kısmi öncelikler alternatiflerin birbirlerine göre tercih edilme durumlarının, birbirinden farksız olan alternatiflerin ve birbirleriyle karşılaştırılamayacak olan alternatiflerin belirlenmesini sağlar. *a* ve *b* gibi iki alternatif için kısmi önceliklerin belirlenmesinde aşağıda verilen durumlar söz konusudur.

*Aşağıdaki koşullardan herhangi biri sağlanırsa; a alternatifi b alternatifine tercih edilir.*

$$
i = \Phi^+(a) > \Phi^+(b)
$$
 ve  $\Phi^-(a) < \Phi^-(b)$  (5)

$$
ii = \Phi^+(a) > \Phi^+(b)
$$
 ve  $\Phi^-(a) = \Phi^-(b)$  (6)

$$
iii = \Phi^+(a) = \Phi^+(b) \quad ve \quad \Phi^-(a) < \Phi^-(b) \tag{7}
$$

*Aşağıda verilen koşul sağlanıyor ise; a alternatifi b alternatifinden farksızdır.*

i. 
$$
\Phi^+(a) = \Phi^+(b)
$$
 *ve*  $\Phi^-(a) = \Phi^-(b)$  (8)

*Aşağıdaki koşullardan her hangi biri sağlanıyor ise a alternatifi b alternatifi ile karşılaştırılamaz.*

$$
i.\Phi^{+}(a) > \Phi^{+}(b) \text{ ve } \Phi^{-}(a) > \Phi^{-}(b) \tag{9}
$$
  
\n
$$
ii.\Phi^{+}(a) < \Phi^{+}(b) \text{ ve } \Phi^{-}(a) < \Phi^{-}(b) \tag{10}
$$

**Adım 7:** PROMETHEE II ile alternatifler için tam öncelikler formül (11) ile hesaplanır. Hesaplanan tam öncelik değerleri ile bütün alternatifler aynı düzlemde değerlendirilerek tam sıralama belirlenir.

 $\Phi(a) = \Phi^+(a) - \Phi^-(a)$  (11)

*a* ve *b* gibi iki alternatif için hesaplanan tam öncelik değerine bağlı olarak aşağıda verilen kararlar alınır.

 $\Phi(a) > \Phi(b)$  ise, a alternatifi daha üstündür,

 $\Phi(a) = \Phi(b)$  ise, a ve b alternatifleri farksızdır.

# **5.MOORA YÖNTEMİ**

Multi-Objective Optimization by Ratio Analysis (MOORA) metodu, ilk olarak Brauers ve Zavadskas tarafından geliştirilmiştir. (Brauers ve Zavadskas, 2006: 445) Bu metodun üstünlükleri; tüm amaçları dikkate ve değerlendirmeye alması, alternatifler ve amaçlararası tüm etkileşimleri parça parça değil, aynı anda gözönüne alması, sübjektif ağırlıklı normalleştirme yerine sübjektif olmayan yönsüz değerler kullanmasıdır (Karaca, 2011: 23).

Tablo 4. MOORA yönteminin hesaplama zamanı, basitlik, matematiksel işlemlerin miktarı, güvenilirlik ve analizlerde kullanılan veri türleri açısından diğer çok kriterli karar verme yöntemleriyle karşılaştırmasını göstermektedir (Brauers ve Zavadskas, 2012: 5).

| Yöntem           | Hesaplama Zamanı | <b>Basitlik</b> | Matematiksel Islemler | <b>Güvenilirlik</b> | Veri Türü |
|------------------|------------------|-----------------|-----------------------|---------------------|-----------|
| <b>MOORA</b>     | Cok az           | Basit           | Minimum               | İvi                 | Nicel     |
| AHP              | Cok fazla        | Çok             | Maksimum              | Zavif               | Karma     |
|                  |                  | kritik          |                       |                     |           |
| <b>TOPSIS</b>    | Makul            | Normal          | Makul                 | Orta                | Nicel     |
| <b>VIKOR</b>     | Az               | Basit           | Makul                 | Orta                | Nicel     |
| <b>ELECTRE</b>   | Fazla            | Normal          | Makul                 | Orta                | Karma     |
| <b>PROMETHEE</b> | Fazla            | Normal          | Makul                 | Orta                | Karma     |

**Tablo 4. MOORA Yönteminin Diğer ÇKKV Yöntemleri ile Karşılaştırılması**

**Kaynak:** (Brauers ve Zavadskas, 2012: 5)

Literatürde çeşitli MOORA metotları bulunmaktadır. Bunlar; MOORA-Oran Metodu, MOORA-Referans Noktası Yaklaşımı, MOORA-Önem Katsayısı, MOORA-Tam Çarpım Formu ve MULTI-MOORA metodlarıdır (Karaca, 2011: 24).

#### - *MOORA-Oran Metodu*

Oran metodunda, kriterler temelinde alternatiflerin başlangıç verileri normalize edilir. Kriter temelindeki her bir alternatif, o kriterle ilgili bütün alternatifleri temsil eden bir payda (bölen) ile karşılaştırılır. Payda, her kriterin, her bir alternatifte aldığı değerlerin kareler toplamının karekökünü içerir.  $x_{ij}$ : *i* kriteri için *j* alternatifinin değeri;  $j = 1, 2, ..., m$ ; m alternatiflerin sayısı;  $i = 1, 2, ..., n$ ; n kriterlerin sayısı;  $x_{ij}^*$ : *i* kriteri için *j* alternatifinin normalize değerini ifade eden boyutsuz (ölçüleri olmayan) sayıdır (Brauers ve Zavadskas, 2009: 356).

$$
x_{ij}^* = \frac{x_{ij}}{\sqrt{\sum_{j=1}^m x_{ij}^2}}
$$
 (12)

MOORA metodunun oran sistemi yaklaşımına dayanan optimizasyonu için, normalize değerler formül (13) de belirtildiği gibi maksimizasyon durumunda eklenir minimizasyon durumunda çıkartılır (Brauers ve Zavadskas, 2009: 357);

$$
y_j^* = \sum_{i=1}^g x_{ij}^* - \sum_{i=g+1}^{i=n} x_{ij}^*
$$
\n(13)

 $x_{ij}^*$ ; *i* kriterinde *j* alternatifinin aldığı skorun normalize edilmiş değerini ifade etmektedir. *i* = 1, 2, ..., *g*, maksimize edilecek (fayda) kriterilerdir;  $i = g + 1$ ,  $g + 2$ , ..., *n* ise minimize edilecek (maliyet) kriterleridir.  $j = 1, 2, ..., m$  alternatifleri temsil etmektedir ve  $y_j^*$ ; *j* alternatifinin toplam sıralama indeksidir ve  $y_j^* E \in [-1, 1]$ . *Yj*'nin büyüklük sıralaması nihai durumu verecektir, dolayısıyla en iyi alternatif en yüksek  $y_j^*$ değerine sahipken, en kötü alternatif en düşük  $y_j^*$ değerine sahiptir (Brauers ve Zavadskas, 2009: 357).

# - *Referans Noktası Yaklaşımı*

Referans noktası yaklaşımında en iyi kriter değeri referans noktası olarak dikkate alınır. Karar matrisinde verilen normalize değerlerin referans seriden sapmaları eşitlikte verilen formülasyona göre hesaplanır (Brauers ve Zavadskas, 2009: 357).

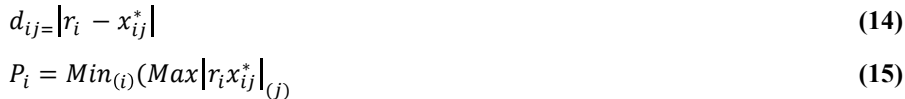

#### - *Önem Katsayısı*

Bazı durumlarda, bazı kriterlerin diğerlerinden daha önemli olduğu düşünülebilir. Bu kriterlere daha çok önem vermek amacıyla, kriterler uygun ağırlıkla (önem katsayısı) çarpılabilir. Bu önem katsayıları dikkate alındığı zaman formül (16) kullanılabilir (Brauers ve Zavadskas, 2009: 358):

$$
y_j^* = \sum_{i=1}^g w_i x_{ij}^* - \sum_{i=g+1}^{i=n} w_i x_{ij}^* \tag{16}
$$

#### - *Tam Çarpım Formu*

Brauers ve Zavadskas, MOORA (MULTIMOORA) diğer karışık formlardan ayıran tam çarpım formu için aşağıdaki formulasyonu geliştirmişlerdir (Balezentis, Balezentis ve Valkauskas, 2010: 586):  $U_i = \frac{A_i}{B_i}$ **(17)**

Burada  $A_i = \prod_{j=1}^g x_{ij}^*, B_i = \prod_{j=g+1}^n x_{ij}^*$  şeklinde ifade edilmiştir.  $U_i$  ise *i*. alternatifin kullanım derecesidir. Maksimize edilecek kriter (fayda kriteri) pay olarak, minimize edilecek kriter ise (maliyet kriteri) payda olacak şekilde dikkate alınmıştır. (Balezentis, Balezentis ve Valkauskas, 2010: 586).

#### - *Multi- Moora*

Multi-Moora ilk kez 2010 yılının başlarında Brauers ve Zavadskas tarafından ortaya atılmıştır. Multi-Moora, Moora yöntemlerinin ve çok amaçlı tam çarpan formlarının bir dizisi şeklindedir (Brauers ve Zavadskas, 2012: 10). Temelde amaç, baskın alternatifleri belirlemek ve bu doğrultuda karar vericiye yön vermektir (Özçelik ve Atmaca, 2014: 7).

# **6.COPRAS YÖNTEMİ**

COPRAS (Complex Proportional Assesment – Karmaşık Nisbi Değerlendirme) yöntemi önem ve fayda dereceleri açısından alternatifleri adım adım sıralar ve değerlendirme süreci ile işlemektedir. (Özdağoğlu, 2013: 235) Yöntemin işleyişi şu şekildedir (Das vd, 2012: 230-241; Chatterjee vd., 2011: 851-860; Kaklauskas vd., 2010: 326-340):

Modelin başlangıcındaki değişkenler;

A<sub>i</sub>: alternatif  $i=1,2,...,m$ 

Cj: j. değerlendirme kriteri j= 1,2,….,n

wj: j.değerlendirme kriterinin önem düzeyi j=1,2,…,n

 $x_{ij}$ : j.değerlendirme kriteri düzeyi j= 1,2,...,n

*Adım 1.* x<sub>ij</sub> değerlerinden oluşan ve D ile gösterilen karar matrisi oluşturulur. Karar matrisi aşağıda gösterilmiştir.

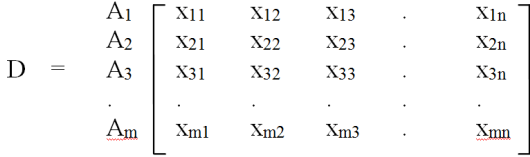

*Adım 2.* (18) numaralı formül yardımıyla karar matrisi normalize edilmiş karar matrisine dönüştürülür.

$$
x_{ij}^* = \frac{x_{ij}}{\sum_{i=1}^m x_{ij}} \forall j = 1, 2, ..., n
$$
 (18)

*Adım 3.* Her bir değerlendirme kriterinin ağırlık değeri (w<sub>i</sub>) ile normalize edilmiş karar matrisi çarpılarak D' olarak simgelenen ve d ij elemanlarını içeren ağırlıklı normalize edilmiş karar matrisi oluşturulur. Ağırlıklı normalize edilmiş karar matrisi oluşturma işlemi (19) numaralı formül ile yapılabilir.

$$
D' = d_{ij} = x_{ij}^* \cdot w_j \tag{19}
$$

*Adım 4.* Faydalı kriterler, amaca ulaşmada daha yüksek değerlerin daha iyi durumu gösterdiği kriterleri ifade etmekte iken, faydasız kriterler amaca ulaşmada daha düşük değerlerin daha iyi durumu gösterdiği kriterleri ifade etmektedir. Faydalı kriterler ve faydasız kriterler için ağırlıklı normalize edilmiş karar matrisindeki değerlerin toplamı hesaplanır. Faydalı kriterler için ağırlıklı normalize edilmiş karar matrisindeki değerlerin toplamı S<sub>i+,</sub> faydasız kriterler için ağırlıklı normalize edilmiş karar matrisindeki değerlerin toplamı S<sub>i-</sub> olarak simgelenir. S<sub>i+,</sub> ve S<sub>i-</sub> değerinin hesaplanışı ise (20) ve (21) numaralı formüllerde gösterilmiştir.

$$
S_{i+} = \sum_{j=1}^{k} d_{ij} \quad j = 1, 2, \dots, k \quad f \text{aydali ölçekler}
$$
\n
$$
S_{i-} = \sum_{j=k+1}^{n} d_{ij} \quad j = k+1, k+2, \dots, n \quad f \text{aydasız ölçekler}
$$
\n(21)

*Adım 5.* Her alternatif için Qi olarak simgelenen göreceli önem değeri (22) numaralı formül kullanılarak hesaplanır.

$$
Q_i = S_{i+} + \frac{\sum_{i=1}^{m} S_{i-}}{S_{i-}\sum_{i=1}^{m} \frac{1}{S_{i-}}} \tag{22}
$$

*Adım 6.* En yüksek göreceli öncelik değeri (23) numaralı formül ile bulunur.

$$
Q_{max} = En büyük \{Q_i\} \forall i = 1, 2, ..., n
$$
\n(23)

*Adım 7.* Her bir alternatif için Pi olarak simgelenen performans indeksi (24) numaralı formül kullanılarak hesaplanır.

$$
P_i = \frac{Q_i}{Q_{max}} \cdot \% 100 \tag{24}
$$

Pi olarak simgelenen performans indeksi 100 olan alternatif en iyi alternatiftir. Alternatiflerin tercih sıralaması performans indeks değerlerinin büyükten küçüğe doğru sıralanmış halidir.

# **7.BİR GIDA FİRMASININ FİNANSAL PERFORMANSININ PROMETHEE, MOORA VE COPRAS YÖNTEMLERİ İLE DEĞERLENDİRİLMESİ**

İşletmelerde finansal performansın ölçülmesinde likidite, karlılık gibi işletmelerin finansal yapıları hakkında bilgi veren finansal oranlardan yararlanılmaktadır. Bu çalışmada da gıda sektöründe önemli bir yer tutan bir gıda firmasının finansal performansının belirlenmesi için kullanılan finansal oranların belirlenmesinde ilgili literatür (Soba ve Akcanlı, 2012:259-274 ve Bülbül ve Köse, 2011:71-97) ve Muhasebe-Finansman Anabilim dalı öğretim üyeleri ile görüşülmüştür. Bu doğrultuda ilgili literatür ve yapılan görüşmeler sonucunda Tablo 5.'de görülen finansal oranlar belirlenmiştir. Çalışmanın temel amacı gıda sektöründe önemli bir yer tutan bu firmanın 13 finansal oran çerçevesinde 2005-2014 yılları arasındaki performansını PROMETHEE, MOORA ve COPRAS yöntemleri ile değerlendirmek ve yıllara göre sıralamayı her üç yönteme göre de yaparak karşılaştırmaktır.

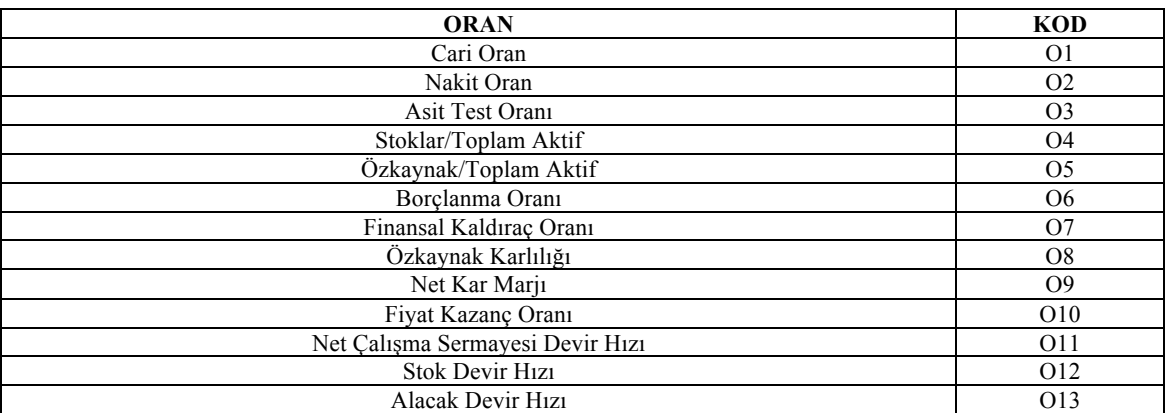

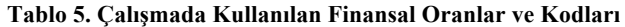

# **7.1.PROMETHEE Yönteminin Uygulanması**

Bir gıda üretim şirketinin 2005-2014 yılları arasındaki performansının değerlendirilmesinde ilk olarak PROMETHEE Yöntemi kullanılmıştır. Yöntem "Visual PROMETHEE" yazılımı ile gerçekleştirilmiştir. Visual PROMETHEE programı kolay uygulanabilir, etkin ve PROMETHEE metodu üzerine bina edilmiş çok kriterli bir analiz ve karar destek programıdır.

Gıda üretim şirketinin en etkin yılının seçimi için son 10 yıl değerlendirmeye alınmıştır. Bu yıllara ilişkin 13 finansal oran değeri alınarak çalışmada kullanılan veriler oluşturularak aynı zamanda diğer yöntemlerde kullanılan standart karar matrisi oluşturulmuştur. (Tablo 6.)

| <b>YILLAR</b> | Cari<br>Oran | Nakit<br>Oran | Asit<br><b>Test</b> | Stoklar/<br>Toplam | Ozkaynak/<br>Toplam Aktif | <b>Borclanma</b><br>Orani $(06)$ | Finansal<br>Kaldırac | Özkavnak<br>Karlılığı | Net<br>Kar | Fivat<br>Kazanc | <b>NCSDH</b><br>(011) | Stok<br>Devir | Aktif<br><b>Devir</b> |
|---------------|--------------|---------------|---------------------|--------------------|---------------------------|----------------------------------|----------------------|-----------------------|------------|-----------------|-----------------------|---------------|-----------------------|
|               | (01)         | (O2)          | Oranı               | Aktif $(04)$       | (O <sub>5</sub> )         |                                  | Orani $(07)$         | (O8)                  | Marjı      | Oranı           |                       | Hızı          | Hızı                  |
|               |              |               | (O3)                |                    |                           |                                  |                      |                       | (O9)       | (010)           |                       | (012)         | (013)                 |
| 2005          | ,258         | 0,308         | 1,032               | 0,107              | 0,454                     | 1,122                            | 0.51                 | 0.119                 | 0,051      | 0.28            | 8,602                 | 6,479         | 6,312                 |
| 2006          | .586         | 0.08          | .327                | 0.083              | 0,528                     | 0.82                             | 0,433                | 0,165                 | 0,049      | 0.37            | 9,272                 | 3,174         | 16,644                |
| 2007          | 1,329        | 0,06          | .097                | 0,087              | 0,516                     | 0,876                            | 0,452                | 0,162                 | 0,079      | 0.43            | 8,411                 | 10,691        | 5,583                 |
| 2008          | .245         | 0,171         | .088                | 0,069              | 0.37                      | 1,195                            | 0,628                | 0,021                 | 0,013      | 0.95            | 6,397                 | 8,66          | 6,149                 |
| 2009          | ,185         | 0,222         | .057                | 0,058              | 0,434                     | .299                             | 0,565                | 0,086                 | 0,066      | 3,42            | 6,666                 | 7.715         | 5,113                 |
| 2010          | .909         | 0.778         | .731                | 0,048              | 0,529                     | 0,889                            | 0,47                 | 0.044                 | 0.17       | 4,39            | 2.115                 | 7.911         | 4,347                 |
| 2011          | .445         | 0.318         | .317                | 0.06               | 0,41                      | 1.433                            | 0,589                | 0,598                 | 0,365      | 0,11            | 3,2002                | 9,495         | 3,086                 |
| 2012          | .975         | ,109          | 1.81                | 0,058              | 0,342                     | 1,923                            | 0,657                | 0,154                 | 0.071      | 0.49            | 2,0984                | 10,582        | 3,924                 |
| 2013          | .165         | 0,637         | .056                | 0,062              | 0,401                     | 1,493                            | 0,598                | 0,179                 | 0,082      | 0,55            | 9,1028                | 11,002        | 4,236                 |
| 2014          | 3,099        | .573          | 2,776               | 0,066              | 0.385                     | .592                             | 0,614                | 0,191                 | 0,081      | 1.95            | 2,0952                | 11,121        | 4,788                 |

**Tablo 6. Gıda Firmasının Finansal Performansının Değerlendirilmesinde Kullanılan Veriler ve Standart Karar Matrisi**

PROMETHEE yöntemi uygulanmadan önce kriterler için tercih fonksiyonları belirlenmiştir. Tercih fonksiyonları, gıda işletmelerinin sahip olması gereken finansal oranlar göz önünde bulundurularak belirlenmiştir. Örneğin, cari oran için genel olarak işletmelerin belirlediği bir değer vardır. 1,5-2 aralığında olması iyi olarak kabul edilen bu oran için Tablo 3.'de açıklanan tercih fonksiyonlarından 4.tipe uygun olduğu görülmüştür. Aynı şekilde diğer tercih fonksiyonları belirlenmiştir.

Cari oran, borçlanma oranı ve fiyat kazanç oranı kriterlerde değerlerin belirli bir aralıkta olması istendiği için 4.tip (level) tercih fonksiyonu kullanılmıştır. Nakit oranı, finansal kaldıraç oranı, net kar marjı, net çalışma sermayesi devir hızı ve stok devir hızı kriterlerinde değerlerin belirli bir ortalamanın üstünde olması istendiği için 5.tip (lineer) tercih fonksiyonu kullanılmıştır. Asit test oranı kriterinde değerin belirlenen bir değerin üstünde olması istendiği için 2.tip (U-Shape) tercih fonksiyonu kullanılmıştır. Stoklar/Toplam aktif ve öz kaynak karlılığı kriterlerinde herhangi bir tercih söz konusu olmadığı için 1.tip (olağan) tercih fonksiyonu kullanılmıştır. Son olarak öz kaynak/toplam aktif ve alacak devir hızı kriterlerinde belirli bir ortalamanın üstünde değerler olması istenmekle birlikte bu değerlerin altındaki değerler de ihmal edilmek istenmediği için 3.tip (V-tipi) tercih fonksiyonu kullanılmıştır.

Şekil 3.'de çalışmada kullanılan verilerin Visual PROMETHEE programına giriş ekranı görülmektedir.

|   |                          |                                     | V         | V          | V                      | V           | M          | V            | V             | V           | V             | V            | V            | V             | V               |
|---|--------------------------|-------------------------------------|-----------|------------|------------------------|-------------|------------|--------------|---------------|-------------|---------------|--------------|--------------|---------------|-----------------|
|   |                          | Scenario1                           | Cari Oran | Nakit Oran | <b>Asit Test Orani</b> | Stoklar/Top | Özkaynak/T | Borçlanma O. | F. Kaldıraç O | Özkaynak Ka | Net Kar Marjı | Fiyat Kazanç | <b>NCSDH</b> | Stok Devir H. | Alacak Devir H. |
|   |                          | Unit                                | unit      | unit       | unit                   | unit        | unit       | unit         | unit          | unit        | unit          | unit         | unit         | unit          | unit            |
|   |                          | Cluster/Group                       |           |            |                        |             |            |              |               |             |               |              |              |               |                 |
| Θ |                          | <b>Preferences</b>                  |           |            |                        |             |            |              |               |             |               |              |              |               |                 |
|   |                          | Min/Max                             | max       | max        | max                    | min         | max        | min          | max           | max         | max           | max          | max          | max           | max             |
|   |                          | Weight                              | 0,08      | 0,08       | 0,08                   | 0,08        | 0,08       | 0,08         | 0,08          | 0,08        | 0,08          | 0,08         | 0,08         | 0,08          | 0,08            |
|   |                          | Preference Fn.                      | Level     | Linear     | U-shape                | Usual       | V-shape    | Level        | Linear        | Usual       | Linear        | Level        | Linear       | Linear        | V-shape         |
|   |                          | Thresholds                          | absolute  | absolute   | absolute               | absolute    | absolute   | absolute     | absolute      | absolute    | absolute      | absolute     | absolute     | absolute      | absolute        |
|   |                          | - Q: Indifference                   | 1,00      | 1,00       | 1,00                   | n/a         | n/a        | 1,00         | 1,00          | n/a         | 1,00          | 1,00         | 1,00         | 1,00          | n/a             |
|   |                          | - P: Preference                     | 2,00      | 2,00       | n/a                    | n/a         | 2,00       | 2,00         | 2,00          | n/a         | 2,00          | 2,00         | 2,00         | 2,00          | 2,00            |
|   |                          | - S: Gaussian                       | n/a       | n/a        | n/a                    | n/a         | n/a        | n/a          | n/a           | n/a         | n/a           | n/a          | n/a          | n/a           | n/a             |
| ⊕ |                          | <b>Statistics</b>                   |           |            |                        |             |            |              |               |             |               |              |              |               |                 |
| Θ |                          | <b>Evaluations</b>                  |           |            |                        |             |            |              |               |             |               |              |              |               |                 |
|   | $\overline{\mathcal{J}}$ | I<br>2005                           | 1,26      | 0,31       | 1,03                   | 0,11        | 0,45       | 1,12         | 0,51          | 0,12        | 0,05          | 0,28         | 8,60         | 6,48          | 6,31            |
|   | $\boldsymbol{v}$         | ▊<br>2006                           | 1,59      | 0,08       | 1,33                   | 0,08        | 0,53       | 0,82         | 0,43          | 0,17        | 0,05          | 0,37         | 9,27         | 13,17         | 16,64           |
|   | $\boldsymbol{J}$         | 2007                                | 1,33      | 0,06       | 1,10                   | 0,09        | 0,52       | 0,88         | 0,45          | 0,16        | 0,08          | 0,43         | 8,41         | 10,69         | 5,58            |
|   | $\boldsymbol{J}$         | I<br>2008                           | 1,25      | 0,17       | 1,09                   | 0,07        | 0,37       | 1,20         | 0,63          | 0,02        | 0,01          | 0,95         | 6,40         | 8,66          | 6,15            |
|   | $\boldsymbol{J}$         | 2009                                | 1,19      | 0,22       | 1,06                   | 0,06        | 0,43       | 1,30         | 0,56          | 0,09        | 0,07          | 3,42         | 6,67         | 7,71          | 5,11            |
|   | $\boldsymbol{J}$         | $\mathcal{L}_{\mathcal{A}}$<br>2010 | 1,91      | 0,78       | 1,73                   | 0,05        | 0,53       | 0,89         | 0,47          | 0,04        | 0,17          | 4,39         | 2,12         | 7,91          | 4,35            |
|   | $\boldsymbol{J}$         | ٦<br>2011                           | 1,45      | 0,32       | 1,32                   | 0,06        | 0,41       | 1,43         | 0,59          | 0,60        | 0,36          | 0,11         | 3,20         | 9.49          | 3,09            |
|   | $\overline{\mathcal{A}}$ | ▊<br>2012                           | 1,98      | 1,11       | 1,81                   | 0,06        | 0,34       | 1,92         | 0,66          | 0,15        | 0,07          | 0,49         | 2,10         | 10,58         | 3,92            |
|   | $\sqrt{2}$               | I<br>2013                           | 1,17      | 0,64       | 1,06                   | 0,06        | 0,40       | 1,49         | 0,60          | 0,18        | 0,08          | 0,55         | 9,10         | 11,00         | 4,24            |
|   | $\overline{\mathcal{L}}$ | ٦<br>2014                           | 3,10      | 1,57       | 2,78                   | 0,07        | 0,39       | 1,59         | 0,61          | 0,19        | 0,08          | 1,95         | 2,10         | 11,12         | 4,79            |

**Şekil 3. 2005-2014 Yılları Arası Visual PROMETHEE Veri Giriş Ekranı**

#### **1.Aşama: Kriter Ağırlıklarının Hesaplanması**

Kriterlere eşit ağırlıklar verilmiştir. Her bir kriterin ağırlığı 0,07692dir.

# **2.Aşama: PROMETHEE I ile Kısmi Sıralama**

PROMETHEE I yöntemi ile kısmi sıralama sonucu oluşan sonuçlar Şekil 4'te verilmiştir.

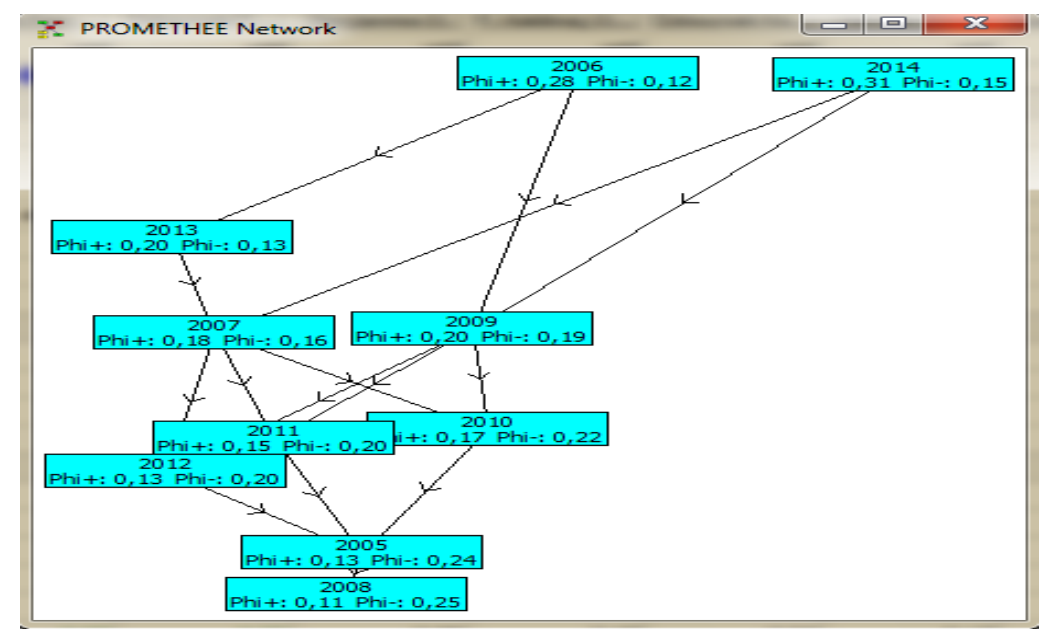

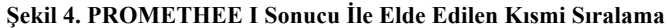

PROMETHEE I ile kısmi sıralama belirlenmiştir. Karar noktalarına ilişkin pozitif ve negatif üstünlük değerlerinin ikili karşılaştırmalarının yapıldığı bu aşamada karşılaşılabilecek üç mümkün durum vardır. Bunlar; bir karar noktasının diğerine üstünlüğü, karar noktalarının farksızlığı ve karar noktalarının birbirleriyle karşılaştırılamama durumlarıdır.

PROMETHEE I ile elde edilen sonuçlarda çıkan değerlere bakıldığında 2006 yılının diğer yıllara göre daha baskın olduğu görülmektedir. Net olarak kıyaslanamayan alternatifler için PROMETHEE II ile yapılacak tam sıralamaya ihtiyaç duyulmaktadır.

# **3.Aşama: PROMETHEE II İçin Net, Pozitif ve Negatif Üstünlük Değerlerinin Belirlenmesi**

PROMETHEE II yöntemi, tam sıralama işlemini negatif ve pozitif üstünlük değerlerini kullanarak elde ettiği net üstünlük değerine göre yapar. Pozitif üstünlüklerden negatif üstünlükler çıkartılarak PROMETHEE II ile tam sıralama elde edilir. Şekil 5.'de görülen PROMETHEE II sonuçları, hem pozitif hem negatif üstünlükleri ele alarak net üstünlük değerlerini göstermektedir. Buna göre 2006 yılı analiz kapsamına alınan diğer yıllar içinde en yüksek net Phi değerine sahip olarak ilk sırada yer almıştır. 2006 yılını sırasıyla 2014, 2013, 2009, 2007, 2010, 2011, 2012, 2005 ve son olarak 2008 yılları takip etmektedir.

|    |      | Phi       | $Phi+$ | Phi-   |
|----|------|-----------|--------|--------|
| 1. | 2006 | 0,1576    | 0,2817 | 0,1241 |
| 2  | 2014 | 0,1566    | 0,3095 | 0,1530 |
| з  | 2013 | 0,0655    | 0,1991 | 0,1336 |
| 4  | 2009 | 0,0140    | 0,2004 | 0,1864 |
| 5  | 2007 | 0,0118    | 0,1761 | 0,1643 |
| 6  | 2010 | $-0,0426$ | 0,1734 | 0,2160 |
| 7  | 2011 | $-0,0481$ | 0,1515 | 0,1996 |
| 8  | 2012 | $-0,0666$ | 0,1325 | 0,1991 |
| 9  | 2005 | $-0,1121$ | 0,1275 | 0,2396 |
| 10 | 2008 | $-0,1359$ | 0,1141 | 0,2500 |

**Şekil 5. Pozitif, Negatif ve Net üstünlük değerleri**

**Şekil 6. PROMETHEE II İle Elde Edilen Tam Sıralama**

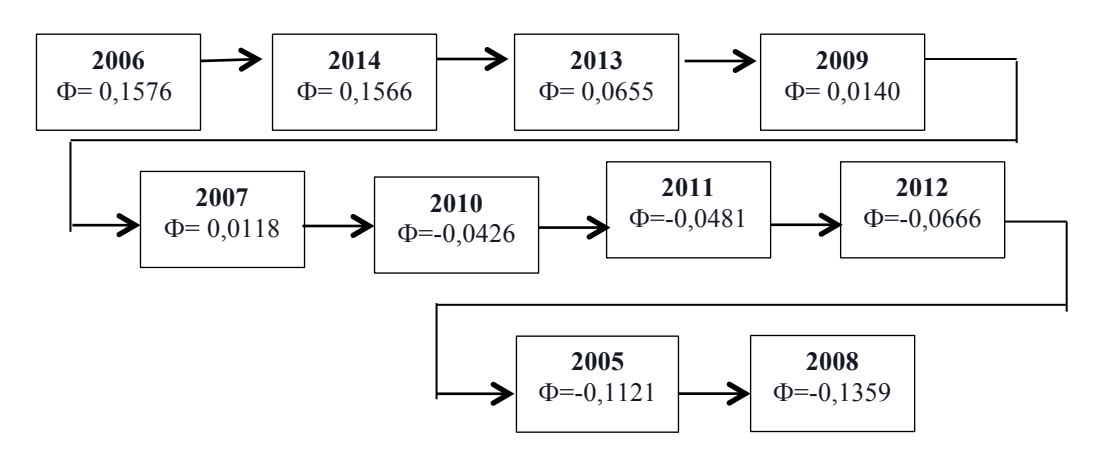

Şekil 6.'da görülen en son sıralama ile belirtilen kriter ağırlıklarına göre tercihler daha net görülmektedir.

# **7.2.MOORA Yönteminin Uygulanması**

MOORA metotları; farklı alternatiflerin farklı amaçlara karşılık gelen değerlerinden oluşan başlangıç matrisinin hazırlanması ile başlar.

# **1.Aşama: Standart Karar Matrisinin Oluşturulması**

MOORA yönteminin ilk adımında standart karar matrisi oluşturulmuştur. (Tablo 6.) Standart karar matrisi; satırlarında yıllar, sütunlarında ise finansal oran verilerinden oluşmaktadır. Çalışmaya konu olan gıda üretim şirketinin 2005-2014 yılları arası faaliyet raporlarından alınan verilere göre hazırlanmıştır.

# **2.Aşama: Karar Matrisinin Normalize Edilmesi**

Karar matrisi formül 12'ye göre normalize edilmiştir.

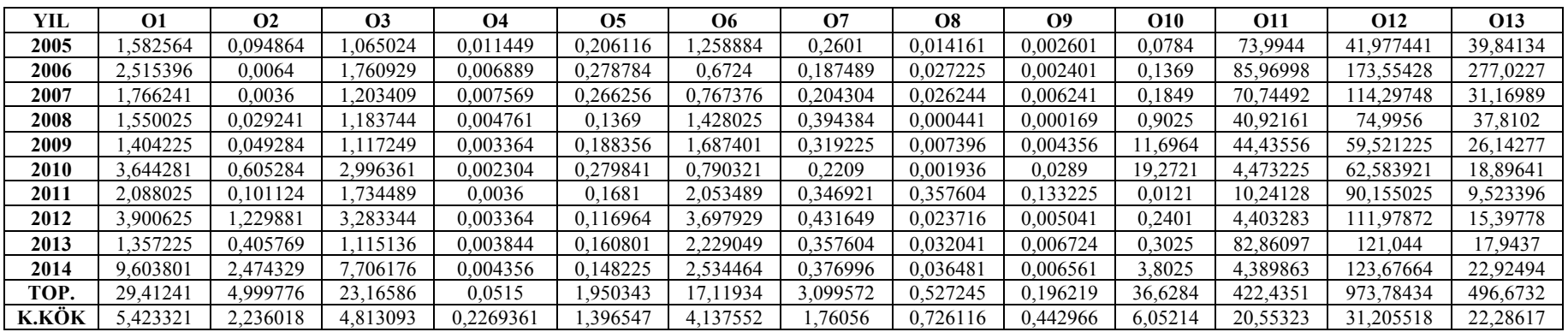

#### **Tablo 7. Kareler Toplamının Hesaplanması**

#### **Tablo 8. Normalleştirilmiş Matrisin Hesaplanması**

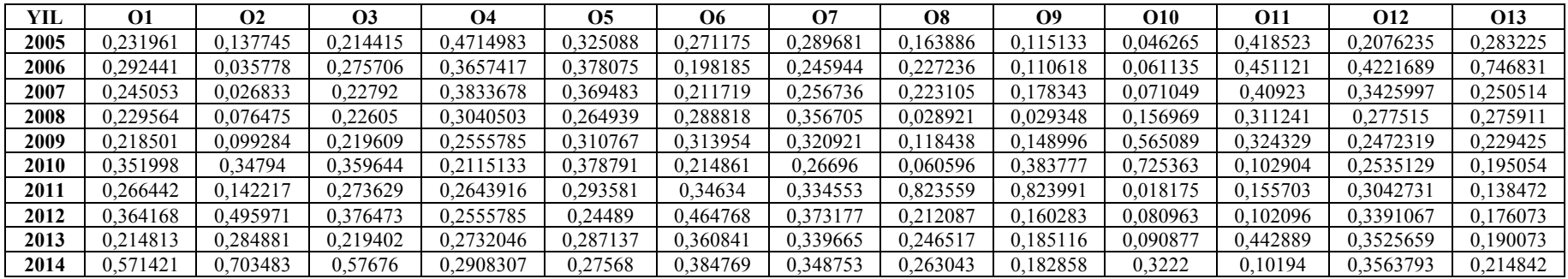

#### **3.Aşama: Ağırlıklandırılmış Normalize Matris ve MOORA-Oran Metodunun Hesaplanması**

Ağırlıklandırılmış normalizasyon matrisi için Tablo 8.'deki sütunlardaki her bir değer ağırlıkla çarpılarak Tablo 9. elde edilmiştir. Çalışmada, kriterlerin ağırlıkları eşit olarak alınmış ve kriter ağırlığı 0,076923 olarak hesaplanmıştır. MOORA metodunun oran sistemi yaklaşımına dayanan optimizasyonu için formül 13 kullanılmıştır.

|      | $\Omega$ | $\Omega$ | O <sub>3</sub> | <b>O4</b> | О5     | O6     | О7     | Ω8     | O9     | O10    | <b>O11</b> | <b>O12</b> | <b>O13</b> |               |                 |
|------|----------|----------|----------------|-----------|--------|--------|--------|--------|--------|--------|------------|------------|------------|---------------|-----------------|
| YIL  | Max      | Max      | Max            | Min       | Max    | Min    | Max    | Max    | Max    | Max    | Max        | Max        | Max        | <b>TOPLAM</b> | <b>SIRALAMA</b> |
| 2005 | 0.0178   | 0.0106   | 0.0165         | 0,0363    | 0,0250 | 0,0209 | 0.0223 | 0,0126 | 0,0089 | 0,0036 | 0,0322     | 0.0160     | 0.0218     | 0,1301        |                 |
| 2006 | 0.0225   | 0.0028   | 0.0212         | 0,0281    | 0.0291 | 0,0152 | 0.0189 | 0.0175 | 0.0085 | 0.0047 | 0,0347     | 0.0325     | 0,0574     | 0,2064        |                 |
| 2007 | 0.0189   | 0.002    | 0.0175         | 0,0295    | 0,0284 | 0,0163 | 0.0197 | 0,0172 | 0,0137 | 0,0055 | 0.0315     | 0,0264     | 0.0193     | 0,1543        |                 |
| 2008 | 0.0177   | 0,0059   | 0,0174         | 0,0234    | 0,0204 | 0,0222 | 0.0274 | 0,0022 | 0,0023 | 0,0121 | 0,0239     | 0,0213     | 0,0212     | 0,1262        | 10              |
| 2009 | 0.0168   | 0,0076   | 0.0169         | 0,0197    | 0,0239 | 0,0242 | 0.0247 | 0,0091 | 0.0115 | 0,0435 | 0.0249     | 0,0190     | 0,0176     | 0,1718        |                 |
| 2010 | 0.0271   | 0.0268   | 0.0277         | 0,0163    | 0.0291 | 0,0165 | 0.0205 | 0.0047 | 0.0295 | 0.0558 | 0.0079     | 0.0195     | 0.0150     | 0,2308        |                 |
| 2011 | 0.0205   | 0,0109   | 0.0210         | 0,0203    | 0,0226 | 0,0266 | 0,0257 | 0,0634 | 0,0634 | 0.0014 | 0,0120     | 0,0234     | 0,0107     | 0,2280        |                 |
| 2012 | 0,0280   | 0.0382   | 0.0290         | 0,0197    | 0,0188 | 0,0358 | 0.0287 | 0,0163 | 0,0123 | 0,0062 | 0,0079     | 0,0261     | 0,0135     | 0,1696        |                 |
| 2013 | 0.0165   | 0.0219   | 0.0169         | 0.0210    | 0.0221 | 0.0278 | 0.0261 | 0.0190 | 0,0142 | 0.0070 | 0.0341     | 0.0271     | 0.0146     | 0.1708        |                 |
| 2014 | 0.0440   | 0.054    | 0.0444         | 0,0224    | 0,0212 | 0.0296 | 0.0268 | 0,0202 | 0.014  | 0.0248 | 0.0078     | 0.0274     | 0.0165     | 0.2494        |                 |

**Tablo 9. Ağırlıklandırılmış Normalize Matris ve MOORA-Oran Metodunun Hesaplanması**

#### **4.Aşama: MOORA- Referans Noktası Yaklaşımı**

Oran sistemi metoduna ek olarak "Maksimal Amaç Referans Noktaları" belirlenir. Referans noktası yaklaşımında en iyi kriter değeri referans noktası olarak dikkate alınır. Referans noktaları için, formül 14 kullanılmıştır.

#### **Tablo 10. Referans Noktaları**

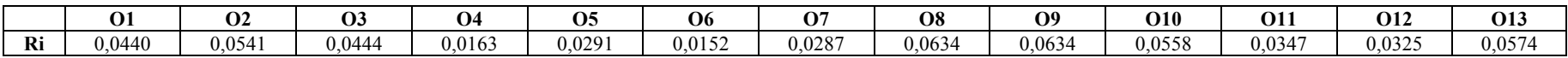

Referans noktası matrisi formül 15 yardımıyla hesaplanmıştır.

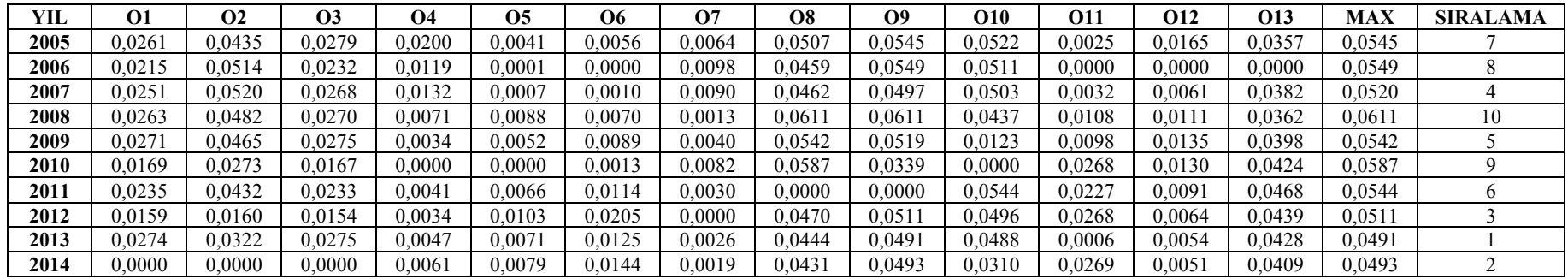

#### **Tablo 11. Referans Noktası Matrisinin Hesaplanması**

# **5.Aşama: MOORA- Tam Çarpım Formu**

Amaçların değerleri ve anlamları, çarpımlar şeklinde ifade edildiğinde; formül 17 yardımıyla Tablo 12.'deki gibi normalleştirilir.

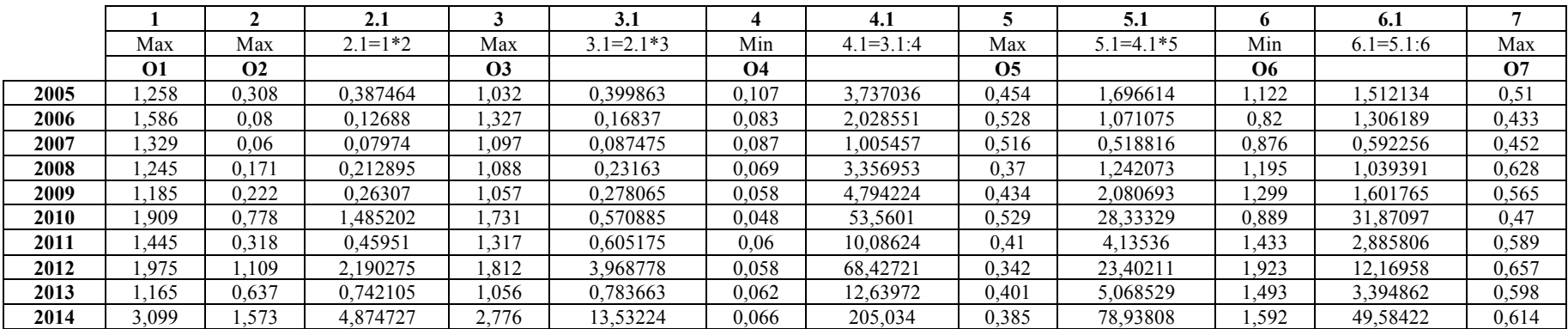

# **Tablo 12. MOORA Tam Çarpım Formunun Hesaplanması**

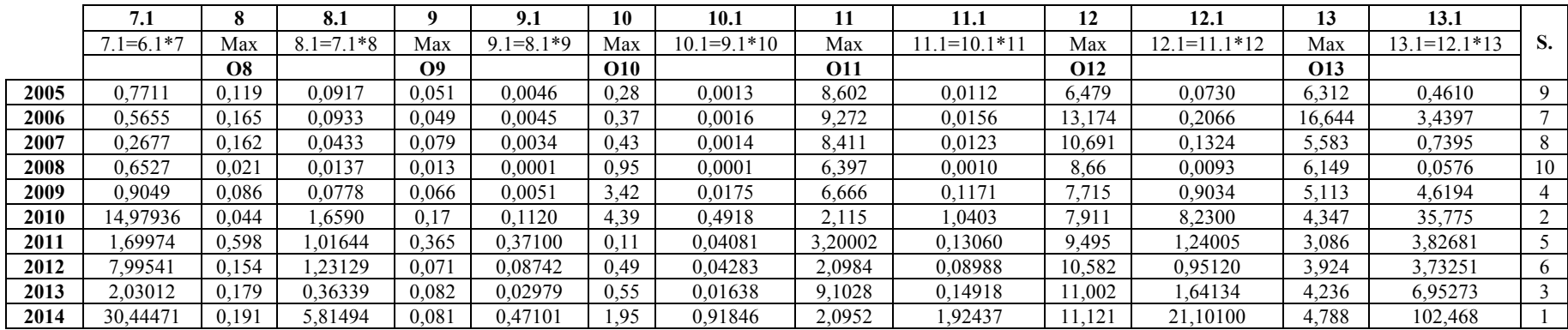

#### **6.Aşama: MULTI-MOORA Metodu**

MOORA metotlarının sonunda, yapılan sıralamalar toplu bir şekilde değerlendirilmiş ve bir baskınlık karşılaştırması yapılarak sıralamaya konulmuştur. (Tablo 13.)

|      | Moora Oran<br>Metodu | <b>Moora Referans Noktasi</b><br>Yaklaşımı |                   |            | Moora Tam Carpim<br>Formu |         |     | Multimoora |  |
|------|----------------------|--------------------------------------------|-------------------|------------|---------------------------|---------|-----|------------|--|
| 2005 |                      |                                            |                   |            |                           |         | Q   |            |  |
| 2006 |                      |                                            |                   |            |                           |         |     |            |  |
| 2007 | Λ                    |                                            |                   |            |                           |         |     |            |  |
| 2008 | 10                   | 10                                         |                   |            | 10                        |         |     |            |  |
| 2009 |                      |                                            |                   |            |                           |         |     |            |  |
| 2010 |                      |                                            |                   |            |                           |         |     |            |  |
| 2011 |                      | n                                          |                   |            |                           |         |     | $3$ veya 6 |  |
| 2012 |                      |                                            |                   |            |                           |         |     |            |  |
| 2013 | n                    |                                            |                   |            |                           |         |     | $3$ veya 6 |  |
| 2014 |                      |                                            |                   |            |                           |         |     |            |  |
|      | Bu<br>algoritma      | kullanılarak<br>elde                       | edilen<br>sonucta | 2011<br>ve | 2013                      | villari | tam | olarak     |  |

**Tablo 13. Multi-Moora Sonuç Tablosu**

hesaplanamamıştır. En iyi performansa sahip olan alternatif 2014 yılı, en kötü performansa sahip olan yıl ise 2008 yılıdır.

# **7.3.COPRAS Yönteminin Uygulanması**

Performans değerlemede dikkate alınan kriterlerden; cari oran, nakit oran, asit test oranı, öz kaynak/toplam aktif, finansal kaldıraç oranı, öz kaynak karlığı, net kar marjı, fiyat kazanç oranı, net çalışma sermayesi devir hızı, stok devir hızı ve alacak devir hızı mümkün olduğunca büyük olması istenen değerlerdir. Diğer bir deyişle faydalı kriterlerdir. Stoklar/toplam aktif ve borçlanma oranı ise mümkün olduğunca küçük olması istenen değerler, diğer bir ifadeyle faydasız kriterlerdir.

#### **1.Aşama: Karar Matrisinin Oluşturulması**

COPRAS yönteminin ilk adımında Tablo 6.'da görülen standart karar matrisi oluşturulmuştur. Standart karar matrisi; satırlarında yıllar, sütunlarında ise finansal oran verilerinden oluşmaktadır. Çalışmaya konu olan gıda üretim şirketinin 2005-2014 yılları arası faaliyet raporlarından alınan verilere göre hazırlanmıştır.

#### **2.Aşama: Karar Matrisinin Normalize Edilmesi**

Formül (18) yardımıyla Tablo 14.'de görülen normalize edilmiş karar matrisi oluşturulmuştur.

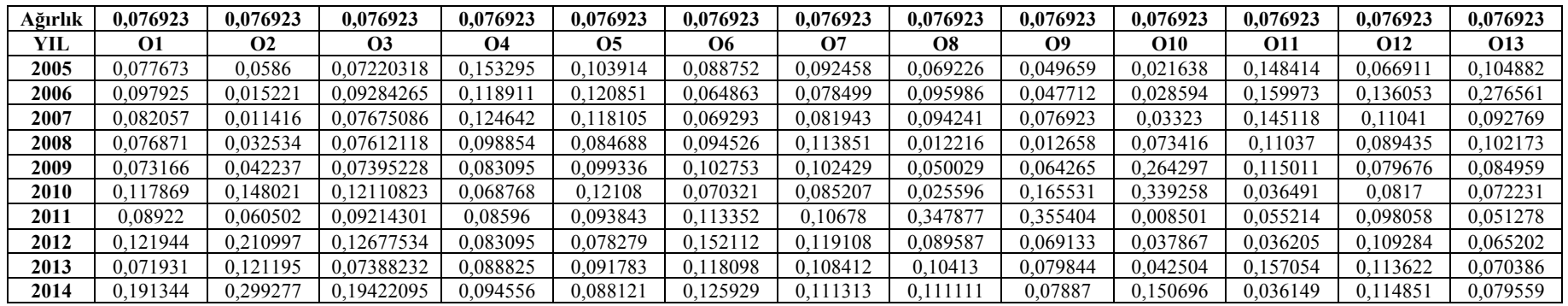

#### **Tablo 14. Normalize Edilmiş Karar Matrisinin Hesaplanması**

#### **3.Aşama: Ağırlıklı Normalize Karar Matrisi**

Ağırlıklı Normalize Karar Matrisi oluşturma işlemi için formül (19) yardımıyla; her bir değerlendirme kriteri ağırlık değerleri ile normalize edilmiş karar matrisi ile çarpılarak Tablo 15.'de görülen ağırlıklı normalize edilmiş karar matrisi oluşturulmuştur.

| YIL  | 01       | <b>O2</b> | <b>O3</b>  | О4       | Ο5       | О6       | <b>O</b> 7 | O8       | $\Omega$ | O10      | 011      | O12      | O <sub>13</sub> |
|------|----------|-----------|------------|----------|----------|----------|------------|----------|----------|----------|----------|----------|-----------------|
| 2005 | 0,005975 | 0,004508  | 0,00555408 | 0.011792 | 0.007993 | 0,006827 | 0.007112   | 0,005325 | 0,00382  | 0.001664 | 0.011416 | 0,005147 | 0,008068        |
| 2006 | 0,007533 | 0.001171  | 0,00714174 | 0.009147 | 0.009296 | 0,004989 | 0.006038   | 0.007384 | 0,00367  | 0,002199 | 0.012306 | 0.010466 | 0,021274        |
| 2007 | 0,006312 | 0.000878  | 0,00590391 | 0.009588 | 0.009085 | 0.00533  | 0,006303   | 0.007249 | 0,005917 | 0,002556 | 0.011163 | 0,008493 | 0,007136        |
| 2008 | 0.005913 | 0.002503  | 0.00585547 | 0.007604 | 0.006514 | 0.007271 | 0.008758   | 0.00094  | 0.000974 | 0.005647 | 0,00849  | 0,00688  | 0,007859        |
| 2009 | 0,005628 | 0.003249  | 0,00568863 | 0,006392 | 0,007641 | 0,007904 | 0,007879   | 0,003848 | 0,004943 | 0.02033  | 0,008847 | 0,006129 | 0,006535        |
| 2010 | 0.009067 | 0,011386  | 0,00931601 | 0.00529  | 0.009314 | 0,005409 | 0.006554   | 0,001969 | 0,012733 | 0.026097 | 0,002807 | 0,006285 | 0,005556        |
| 2011 | 0,006863 | 0.004654  | 0,00708792 | 0.006612 | 0.007219 | 0,008719 | 0.008214   | 0.02676  | 0,027339 | 0.000654 | 0,004247 | 0,007543 | 0,003944        |
| 2012 | 0,00938  | 0.016231  | 0,00975194 | 0,006392 | 0,006021 | 0,011701 | 0.009162   | 0.006891 | 0,005318 | 0.002913 | 0,002785 | 0,008406 | 0,005016        |
| 2013 | 0,005533 | 0.009323  | 0,00568325 | 0.006833 | 0.00706  | 0,009084 | 0,008339   | 0.00801  | 0.006142 | 0.00327  | 0.012081 | 0,00874  | 0,005414        |
| 2014 | 0.014719 | 0.023021  | 0.01494006 | 0.007274 | 0.006779 | 0.009687 | 0.008562   | 0.008547 | 0.006067 | 0.011592 | 0.002781 | 0.008835 | 0.00612         |

**Tablo 15. Ağırlıklı Normalize Edilmiş Karar Matrisinin Hesaplanması**

Son aşamada her bir alternatif için formül (20) ve (21) yardımıyla  $S_{i+}$  ve  $S_{i-}$  değerleri hesaplanmıştır. Bu hesaplamalara bir örnek vermek gerekirse, ilk alternatif için  $S_{i+1}$  değerini bulmak amacıyla alternatif satırlarında max olarak verilen cari oran, nakit oran, asit test oranı, öz kaynak/ toplam aktif, finansal kaldıraç oranı, öz kaynak karlılığı, net kar marjı, fiyat kazanç oranı, net çalışma sermayesi devir hızı, stok devir hızı ve alacak devir hızının ağırlıklı normalize değerlerinin toplamı S<sub>i+</sub> değerini verecektir. Mümkün olduğunca küçük olması istenen ve alternatifler arasında min olarak verilen stoklar / toplam aktif ve borçlanma oranının ağırlıklı normalize değerlerinin toplamı Si- değerini verecektir.

Her bir alternatif için Q<sub>i</sub> olarak simgelenen göreceli önem değerleri formül (22) yardımıyla hesaplanmıştır. Bulunan en yüksek göreceli öncelik değeri 0,125615 değeridir. Her yıla ilişkin olarak hesaplanan performans indeksi Tablo 16.'daki gibidir.

| YIL  | $S_{i+}$ | $S_{i}$  | Q,       |          | <b>SIRALAMA</b> |
|------|----------|----------|----------|----------|-----------------|
| 2005 | 0,066583 | 0,018619 | 0,079019 | 62,90609 |                 |
| 2006 | 0,088478 | 0,014136 | 0,104858 | 83,47589 |                 |
| 2007 | 0,070997 | 0,014918 | 0,086519 | 68,87629 |                 |
| 2008 | 0,060333 | 0,014875 | 0,0759   | 60,42244 | 10              |
| 2009 | 0,08072  | 0,014296 | 0,096917 | 77,15407 |                 |
| 2010 | 0,101084 | 0,010699 | 0,122726 | 97,70039 |                 |
| 2011 | 0.104525 | 0,015332 | 0,119628 | 95,23354 |                 |
| 2012 | 0,081875 | 0,018093 | 0,094674 | 75,3681  | <sub>(</sub>    |
| 2013 | 0,079596 | 0,015917 | 0,094143 | 74,9458  |                 |
| 2014 | 0.111962 | 0.01696  | 0.125615 | 100      |                 |

**Tablo 16. COPRAS Sonuç Matrisi**

#### **7.4.Uygulama Sonuçlarının Karşılaştırılması**

Yapılan çalışmada gıda firmasının yıllara göre performansının değerlendirilmesinde kriter ağırlıkları eşit olarak alınmış ve bu kriter ağırlıkları PROMETHEE, MOORA ve COPRAS yöntemlerinde ayrı ayrı kullanılarak yıllara göre performans değerlemesi yapılmıştır. Bu bağlamda kriter ağırlıkları ve performans değerleme sonuçları Tablo 17.'de ayrı ayrı gösterilerek sonuçlar karşılaştırılmıştır. Ayrıca Tablo 17.'deki sonuç karşılaştırma tablosunda Multi-Moora yöntemine benzer bir şekilde her üç yönteme göre sıralamadaki baskınlıklara bakılarak temel bir sonuç çıkarılmaya çalışılmıştır.

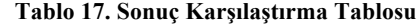

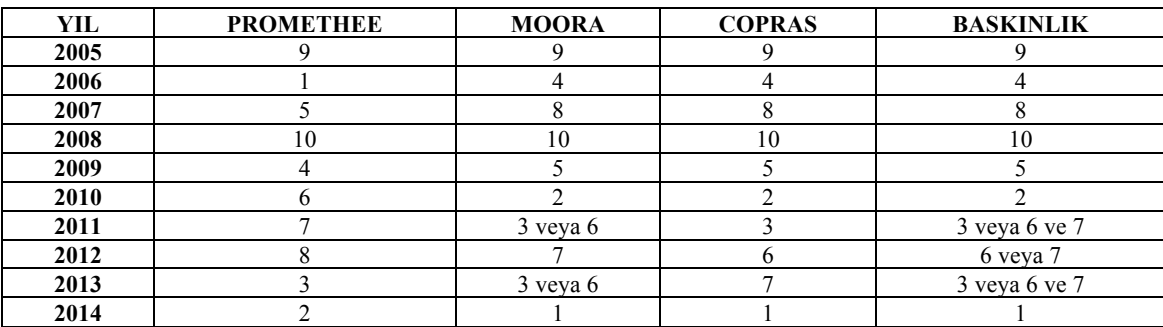

Tablo 17.'ye bakıldığında gıda üretim şirketinin 2005-2014 yılları arası performansının çok kriterli karar verme yöntemlerinden, PROMETHEE, MOORA ve COPRAS ile uygulamaya alınan

sonuçlarına göre en iyi performans yılı MOORA ve COPRAS yöntemine göre 2014 olarak bulunmuştur. PROMETHEE yöntemine göre ise en iyi performans yılı 2006'dır. Üç yönteme göre de en kötü performans yılı 2008 yılı olmuştur. Tüm yöntemlerin sonucuna bakıp karşılaştıracak olursak 2014 yılı ilk sırada, diğer yıllar sırasıyla 2010, 2006, 2009, 2007, 2005 ve 2008 olmuştur. 2011, 2012 ve 2013 yıllarında tam olarak bir tutarlılık söz konusu değildir.

# **8.SONUÇ, DEĞERLENDİRME VE ÖNERİLER**

İşletmelerin finansal oranlar yardımıyla performanslarının ölçülmesi ve analiz edilmesi, işletmelerin piyasa değerlerinin belirlenmesi ve birbirleri ile karşılaştırılması açısından önem kazanmaktadır. Günümüz ekonomik koşullarında, finansal piyasalara en büyük katkısı olan işletmeler, Türkiye şartlarında sektörel rekabeti giderek artırmaktadırlar. İşletmelerin yatay ve dikey bütünleşerek büyümesi rekabet unsuru açısından yeni finansal stratejilerin ortaya çıkmasına neden olurken sektör sınırlarının yeniden çizilmesine neden olmaktadır.

Günümüzün hızla değişen, giderek zorlaşan çalışma koşulları, insanları, kurum ya da işletmeleri sürekli olarak karar vermeye zorlamaktadır. Bununla birlikte karar verme problemleri de daha karmaşık bir hale gelmiştir. Karar verme faaliyeti, belli bir amaç doğrultusunda söz konusu alternatiflerden en uygun olanının seçilmesi olarak ele alındığında, iş hayatında karşılaşılan pek çok karar probleminin çözümü için çok amaçlı karar verme yöntemlerinden yararlanılabilmektedir.

Bu çalışmada da bir gıda üretim şirketinin 2005-2014 yılları arası performans değerlemede kullanılan kriter ağırlıkları eşit alınıp hesaplanmış daha sonra bu ağırlık değerleriyle PROMETHEE, MOORA ve COPRAS yöntemlerinin uygulaması yapılmıştır. Uygulamada; cari oran, nakit oran, asit test oranı, stoklar/toplam aktif, öz kaynak/toplam aktif, borçlanma oranı, finansal kaldıraç oranı, öz kaynak karlılığı, net kar marjı, fiyat kazanç oranı, net çalışma sermayesi devir hızı, stok devir hızı ve alacak devir hızı kriterleri kullanılmıştır. Yapılan uygulama sonucunda en iyi performans yılının 2014 olduğu görülmüştür. Faaliyet raporlarında görüldüğü üzere 2014 yılının en iyi performans göstermesinin sebebini likidite oranlarının yüksek olması olarak gösterebilir. 2008 yılının en düşük performans göstermesinin sebebi ise o dönem gerçekleşmiş olan ekonomik kriz ve yine likidite oranlarının düşük olması olabilir.

Genel olarak incelenen yıllara bakıldığında yaklaşan zamana göre performansın arttığı görülmüştür. Bu durumun üretim işletmesinin; işletmenin durumunu daha iyiye götürmek için cari oran, nakit oran, asit test oranı, öz kaynak/toplam aktif oranı, finansal kaldıraç oranı, öz kaynak karlılığı, net kar marjı, fiyat kazanç oranı, net çalışma sermayesi devir hızı, stok devir hızı ve alacak devir hızını arttırmaya gayret gösterdiği sonucuna varılabilir.

#### **9.KAYNAKÇA**

Aghdaıe, Mohammad Hasan-Zolfanı, Sarfaraz Hashemkhani-Zavadskas, Edmundas Kazimieras (2013), "Decision Making in Machine Tool Selection: An Integrated Approach with SWARA and COPRAS-G Methods", *Inzinerine Ekonomika- Engineering Economics*, Vol.24, No.1, (5-17). Akgüç, Öztin (1995), *Mali Tablolar Analizi*, Avcıol Basım Yayın, İstanbul.

Athawale, Vijay Manikrao-Chakraborty, Shankar (2010). "Facility Location Selection Using PROMETHEE II Method", *Proceedings of the 2010 International Conference on Industrial Engineering and Operations Management Dhaka*, January 9-10, Bangladesh, (59-64).

Aydın, Nurhan-BAŞAR, Mehmet-COŞKUN, Metin (2011), *Finansal Yönetim*, Detay Yayıncılık, Ankara.

- Balezentıs, Alvydays-Balezentıs, Tomas-Valkauskas, Romualdas (2010), "Evaluating Situation of Lithuania in the European Union: Structural Indicators and Multimoora Method", *Technological And Economic Development of Economy*, Vol.16, No.4, (578-60).
- Brans, Jean Pierre-Mareschal, Bertand (2005) "PROMETHEE Methods", *Multiple Criteria Decision Analysis*, State of the Art Survey, New York, Springer Science, (163-195).
- Brans, Jean Pierre-Vıncke, Philippe (1985), "A Preference Ranking Organization Method: The PROMETHEE Method for MCDM", *Management Science*, Vol.31, No.6, (647-656).
- Brauers, Willem K.-Zavadskas, Edmundas K. (2006), "The MOORA Method and its Application to Privatization in a Transition Economy", *Control and Cybernetics*, Vol.35, No.2, (445-469).
- Brauers, Willem K.-Zavadskas, Edmundas K. (2009), "Robustness of The Multi- Objective MOORA Method With A Test For The Facilities Sector", *Technological And Economic Development of Economy*, Vol.15, No.2, (352-375).
- Brauers, Willem K.-Zavadskas, Edmundas K. (2012), "Robustness of MULTIMOORA: A Method for Multi- Objective Optimization", *Informatica*, Vol.23, No.1, (1-25).
- Bölücek, Özde (2009), *Satış Ekiplerinde Performans Ölçümü ve "Performansa Dayalı Prim Sistemi Uygulaması"*, Yayınlanmamış Yüksek Lisans Tezi, Yıldız Teknik Üniversitesi, Sosyal Bilimler Enstitüsü, İstanbul.
- Canki, Aynur (2014), *Finansal Performans Ölçümünde Sermaye Yapısının Etkisinin Değerlendirilmesi,* Yayınlanmamış Yüksek Lisans Tezi, Dokuz Eylül Üniversitesi, Sosyal Bilimler Enstitüsü, İzmir.
- Chatterjee, Prasenjit-Athawale, Vijay Manikrao-Chakraborty, Shankar (2011), "Materials Selection Using Complex Proportional Assessment and Evaluation of Mixed Data Methods", *Materials and Design*, Vol.32, No.2, (851-860).
- Dağdeviren, Metin-Eraslan, Ergün (2008), "PROMETHEE Sıralama Yöntemi İle Tedarikçi Seçimi", *Gazi Üniversitesi, Mühendislik ve Mimarlık Fakültesi Dergisi*, Vol.23, No.1, (69-75).
- Das, Manik Chandra-Sarkar, Bijan-Ray, Siddhartha, (2012), "A Framework to Measure Relative Performance of Indian Technical Institutions Using Integrated Fuzzy AHP and COPRAS Methodology", *Socio-Economic Planning Sciences*, Vol.46, No.3, (230-241).
- El-Santawy, Mohamed F.-El-Dean, Ramadan A.Zean (2012), "Selection of a Consulting Firm by Using SDV-MOORA", *Life Science Journal*, Vol.9, No.2, (126-128).
- Eryalçın, Süleyman Ayhan (2014), *Performans Değerlendirme Yöntemlerinin Eleştirisel Gözden Geçirilmesi ve En Uygun Yöntemin Tespiti İçin AHP-TOPSIS Uygulaması*, Yayınlanmamış Yüksek Lisans Tezi, Marmara Üniversitesi, Sosyal Bilimler Enstitüsü, İstanbul.
- Genç, Tolga (2013), "PROMETHEE Yöntemi ve GAIA Düzlemi", *Afyon Kocatepe Üniversitesi İktisadi ve İdari Bilimler Dergisi,* Cilt.15, Sayı.1, (133-154).
- Güngör, Ayşegül (2014), *Futbol Endüstrisinde Sportif Başarı ile Finansal Performans Arasındaki İlişkinin Analizi ve Türkiye Uygulaması*, Yayınlanmamış Doktora Tezi, Marmara Üniversitesi, Sosyal Bilimler Enstitüsü, İstanbul.
- Ishızaka, Alessio-Nemery, Philippe (2011), "Selecting The Best Statistical Distribution With Promethee And Gaia", *Computers & Industrial Engineering*, Vol.61, No.4, (958-969).
- Kabak, Mehmet-Uyar, Ömer Osman (2013), "Lojistik Sektöründe Ağır Ticari Araç Seçimi Problemine Çok Ölçütlü Bir Yaklaşım", *Gazi Üniversitesi Mühendislik, Mimarlık Fakültesi Dergisi*, Cilt.28, Sayı.1, (115-125).
- Kabakçı, Cengiz Çağrı (2014), *Tarıma Dayalı Sanayi İşletmelerinde TOPSIS Yöntemiyle Finansal Performans Analizi*, Yayınlanmamış Yüksek Lisans Tezi, Dokuz Eylül Üniversitesi, Sosyal Bilimler Enstitüsü, İzmir.
- Kaklauskas, Arturas-Zavadskas, Edmundas Kazimieras-Naımavıcıene, Jurga-Krutınıs, Mindaugas-Plakys, Vytautas-Venskus, Donatas (2010), "Model For A Complex Analysis Of Intelligent Built Environment", *Automation in Construction*, Vol.19, No.3, (326-340).
- Kalıbatas, Darius-Turkıs, Zenonas (2008). Multicriteria Evaluation of Inner Climate by Using MOORA Method, *Information Technology and Control*, Vol.37, No.1, (79-83).
- Karaca, Tuğçe (2011), *Proje Yönetiminde Çok Kriterli Karar Verme Tekniklerini Kullanarak Kritik Yolun Belirlenmesi*, Yayınlanmamış Yüksek Lisans Tezi, Gazi Üniversitesi, Fen Bilimleri Enstitüsü, Ankara.
- Karande, Prasad-Chakraborty, Shankar (2012), "Application of PROMETHEE-GAIA Method for Non-Traditional Machining Processes Selection", *Management Science Letters*, Vol.2, (2049-2060).
- Karande, Prasad-Chakraborty, Shankar (2012), "Application of Multi-Objective Optimization on the Basis of Ratio Analysis (MOORA) Method for Materials Selection", *Materials and Dizayn,* Vol.37, (317-324).
- Kıldıene, Simona (2013), "Assessment of Opportunities for Construction Enterprises in European Union Member States Using the MULTIMOORA Method", *Procedia Engineering*, Vol.57, (557-564).
- KUTAY, Nilgün-TEKTÜFEKÇİ, Fatma (2012), "Yönetsel Muhasebe Kararlarının Verilmesinde Bir Araç Olarak PROMETHEE Sıralama Yöntemi ve Bir Uygulama", *Verimlilik Dergisi*, Sayı.3, (83-96).
- Mullıner, Emma-Smallbone, Kieran-Malıene, Vida (2013), "An Assessment of Sustainable Housing Affordability using a Multiple Criteria Decision Making Method", *Omega*, Vol.41, No.2, (270- 279).
- Oberschmıdt, Julia-Geldermann, Jutta-Ludwig, Jens-Schmehl, Meike (2010), "Modified PROMETHEE Approach for Assessing Energy Technologies", *International Journal of Energy Sector Management*, Vol.4, No.2, (183-212).
- Önay, Onur-Çetin, Eyüp (2012), "Turistik Yerlerin Popülaritesinin Belirlenmesi: İstanbul Örneği", *İstanbul Üniversitesi İşletme İktisadi Enstitüsü Dergisi*, Sayı.72, (90-109).
- Özçelik, Gökhan-Atmaca, H.Ediz (2014), "Satın Alma Süreci İçin MOORA Metodu ile Tedarikçi Seçimi Problemi", *III. Ulusal Lojistik ve Tedarik Zinciri Kongresi*, 15-17 Mayıs 2014, Trabzon, (1-9).
- Özdağoğlu, Aşkın (2013), "İmalat İşletmeleri İçin Eksantrik Pres Alternatiflerinin COPRAS Yöntemi İle Karşılaştırılması", *Gümüşhane Üniversitesi Sosyal Bilimler Elektronik Dergisi*, Cilt.4, Sayı.8, (1- 22).
- Özdağoğlu, Aşkın (2013), "Çok Ölçütlü Karar Verme Modellerinde Normalizasyon Tekniklerinin Sonuçlara Etkisi: COPRAS Örneği", *Eskişehir Osmangazi Üniversitesi, İktisadi ve İdari Bilimler Fakültesi Dergisi*, Cilt.8, Sayı.2, (229-252).
- Özdağoğlu, Aşkın (2014), "Normalizasyon Yöntemlerinin Çok Ölçütlü Karar Verme Sürecine Etkisi Moora Yöntemi İncelemesi", *Ege Akademik Bakış*, Cilt.14, Sayı.2, (283-294).
- Özdağoğlu, Aşkın (2013), "Üretim İşletmelerinde Lazer Kesme Makinelerinin PROMETHEE Yöntemi İle Karşılaştırılması", *Uluslararası Yönetim İktisat ve İşletme Dergisi*, Cilt.9, Sayı.19, (305-318).
- Popovıc, Gabrijela-Stanujkıc, Dragisa-Stojanovıc, Sanja (2012), "Investment Project Selection by Applying COPRAS Method and Imprecise Data", *Serbian Journal of Management*, Vol.7, No.2, (257-269).
- Rabbanı, Arefeh-Zamanı, Mahmoud-Chamzını, Abdolreza Yazdani-Zavadskas, Edmundas Kazimieras (2014), "Proposing A New Integrated Model Based on Sustainability Balanced 4 Scorecard (SBSC) and MCDM Approaches By Using Linguistic Variables 5 For The Performance Evaluation of Oil Producing Companies", *Expert Systems with Applications*, Vol.41, No.16, (7316-7327).
- Sakarya, Şakir-Aytekin, Sinan (2013), "İMKB'de İşlem Gören Mevduat Bankalarının Performansları ile Hisse Senedi Getirileri Arasındaki İlişkinin Ölçülmesi: PROMETHEE Çok Kriterli Karar Verme Yöntemiyle Bir Uygulama", *Uluslararası Alanya İşletme Fakültesi Dergisi*, Cilt.5, Sayı.2, (99- 109).
- Soba, Mustafa (2012), "PROMETHEE Yöntemi Kullanarak En Uygun Panelvan Otomobil Seçimi ve Bir Uygulama", *Journal of Yasar University*, Cilt.28, Sayı.7, (4708-4721).
- Şenkayas, Hüseyin-Hekimoğlu Haluk (2013), "Çok Kriterli Tedarikçi Seçimi Problemine PROMETHEE Yöntemi Uygulaması", *Verimlilik Dergisi*, Sayı.2, (63-80).
- Tavana, Madjid-Momenı, Ehsan-Rezaeiniya, Nahid-Mırhedayatıan, Seyed Mostafa-Rezaeiniya, Hamidreza (2013), "A Novel Hybrid Social Media Platform Selection Model Using Fuzzy ANP and COPRAS-G", *Expert Systems with Applications*, Vol.40, No.14, (5694-5702).
- Tepe, Serap-Görener, Ali (2014), "Analitik Hiyerarşi Süreci ve MOORA Yöntemlerinin Personel Seçiminde Uygulanması", *İstanbul Ticaret Üniversitesi Fen Bilimleri Dergisi*, Yıl.13, Sayı.25,  $(1-14)$ .
- Vatansever, Kemal-Uluköy, Metin (2013), "Kurumsal Kaynak Planlaması Sistemlerinin Bulanık AHP ve Bulanık MOORA Yöntemleriyle Seçimi: Üretim Sektöründe Bir Uygulama", *Celal Bayar Üniversitesi Sosyal Bilimler Dergisi*, Cilt.11, Sayı.2, (274-293).
- Yaralıoğlu, Kaan (2010), *Karar Verme Yöntemleri*, Detay Yayıncılık, Ankara.
- Yaslıdağ, Beyhan (2012), *Finansal Yönetim*, Seçkin Yayıncılık, Ankara.
- Yıldırım, Bahadır Fatih-Önay, Onur (2013), "Bulut Teknolojisi Firmalarının Bulanık AHP MOORA Yöntemi Kullanılarak Sıralanması", *İstanbul Üniversitesi İşletme Fakültesi İşletme İktisadi Enstitüsü Yönetim Dergisi,* Yıl.24, Sayı.75, (59-81).
- Zolfanı, Sarfaraz Hashemkhani-Zavadkas, Edmundas Kazimieras (2013), "Sustainable Development of Rural Areas' Building Structures Based on Local Climate", *Procedia Engineering*, Vol.57, (1295-1301).
- Zolfanı, Sarfaraz Hashemkhani-Rezaeınıya, Nahid-Aghdaıe, Mohammad Hasan-Zavadskas, Edmundas Kazimieras (2012), "Quality Control Manager Selection Based on AHP-COPRAS-G Methods: A Case in Iran", *Ekonomska Istrazivanja*, Vol.25, No.1, (88-104).